#### **Курс "Media Data Compression"**

#### **Сжатие <sup>с</sup> потерями потерями:** *Вейвлет-анализ исжатиеизображений*

**Антон Переберин**

*Московский Государственный Университет CS MSU Graphics&Media Lab avpereb@newmail.ru*

**Version 1.1**

1

Сжатие без потерь и с потерями

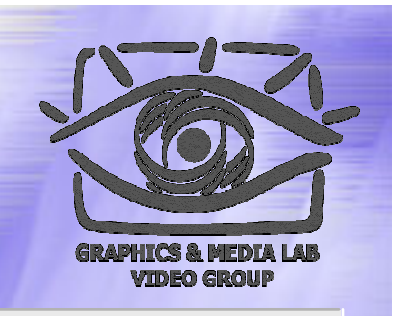

Сжатие без потерь: не искажаяинформации, найти способ закодировать ее меньшим числом битов.

Сжатие с потерями: пожертвовать частью информации, которая «не существенна» для представления данных.

#### Сжатие с потерями

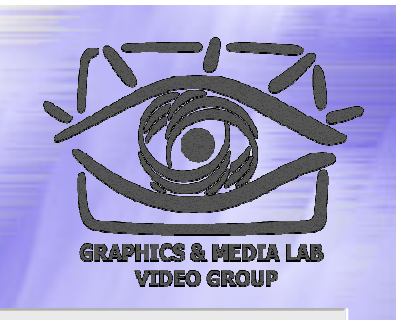

Применимо не для любых данных (текстовые данные, двоичный исполняемый код требуют полного восстановления )

Проблема оценки качества

#### Сжатие с потерями (прод . )

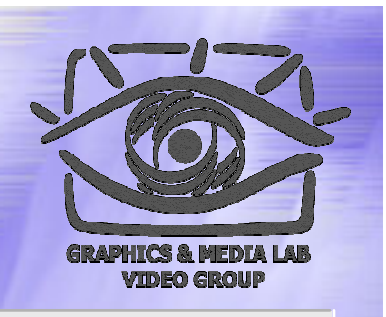

Степень сжатия — десятки и сотни раз Возможность выбора между степенью сжатия и качеством восстановленной информации

#### Цель лекции

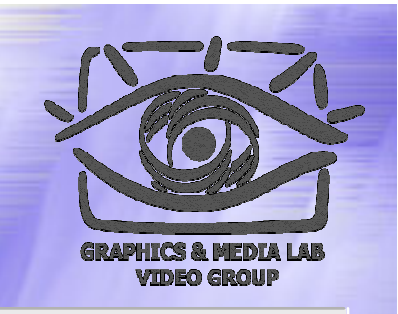

- Познакомить с некоторыми общими принципами сжатия информации с потерями
- Познакомить с основами гармонического анализа (анализа Фурье) и вейвлет -анализа (анализа всплесков).
- Проиллюстрировать применение вейвлет -анализа для сжатия графической информации

### За рамками лекции

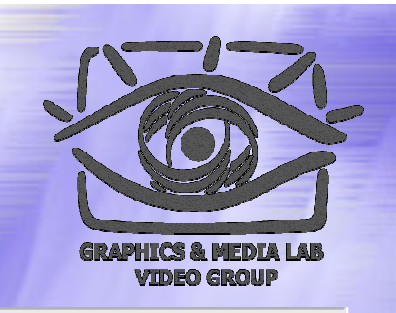

Описания конкретных алгоритмов сжатия Критерии качества

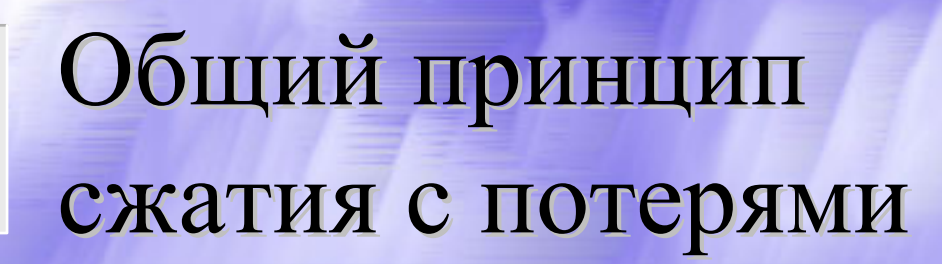

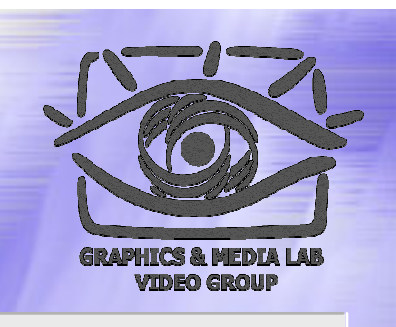

$$
\mathbf{x} = [x_0, x_1, ..., x_{N-1}] \Rightarrow \mathbf{y} = [y_0, y_1, ..., y_{N-1}]
$$
  
\n
$$
\mathbf{y} = f(\mathbf{x}), \quad \mathbf{x} = f^{-1}(\mathbf{y})
$$
  
\n
$$
\mathbf{x}^{(0)} = f^{-1}(y_0, 0, 0, ..., 0)
$$
  
\n
$$
\mathbf{x}^{(1)} = f^{-1}(y_0, y_1, 0, ..., 0)
$$
  
\n...  
\n
$$
\mathbf{x}^{(n)} = f^{-1}(y_0, y_1, ..., y_n, 0, ... 0), \quad 0 \le n < N
$$
  
\n...  
\n
$$
\mathbf{x}^{(N-1)} = \mathbf{x}
$$
  
\nПоследовательность  $\{\mathbf{x}^{(n)}\}$  «содится» к **x**.

#### Обработка сигналов

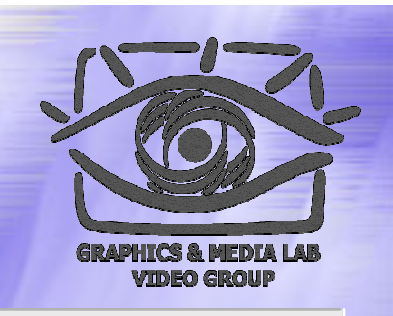

- *Сигнал* -- функция.
- *Непрерывный сигнал* -- функция, имеющая непрерывную область определения
- *Дискретный сигнал* -- функция, определенная на счетном (конечном) множестве

#### Гармонический анализ

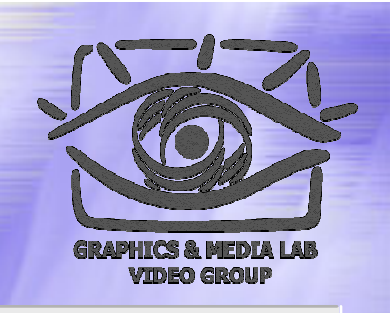

Идея: представить сигнал в виде суперпозиции (суммы ) *гармонических гармонических колебаний колебаний,* <sup>т</sup>.е. функций вида:

 $A\sin(\omega x + \alpha)$ 

*A* — амплитуда, ω — частота, α фазовый угол. Период колебаний  $T = 2\pi/\omega$ .

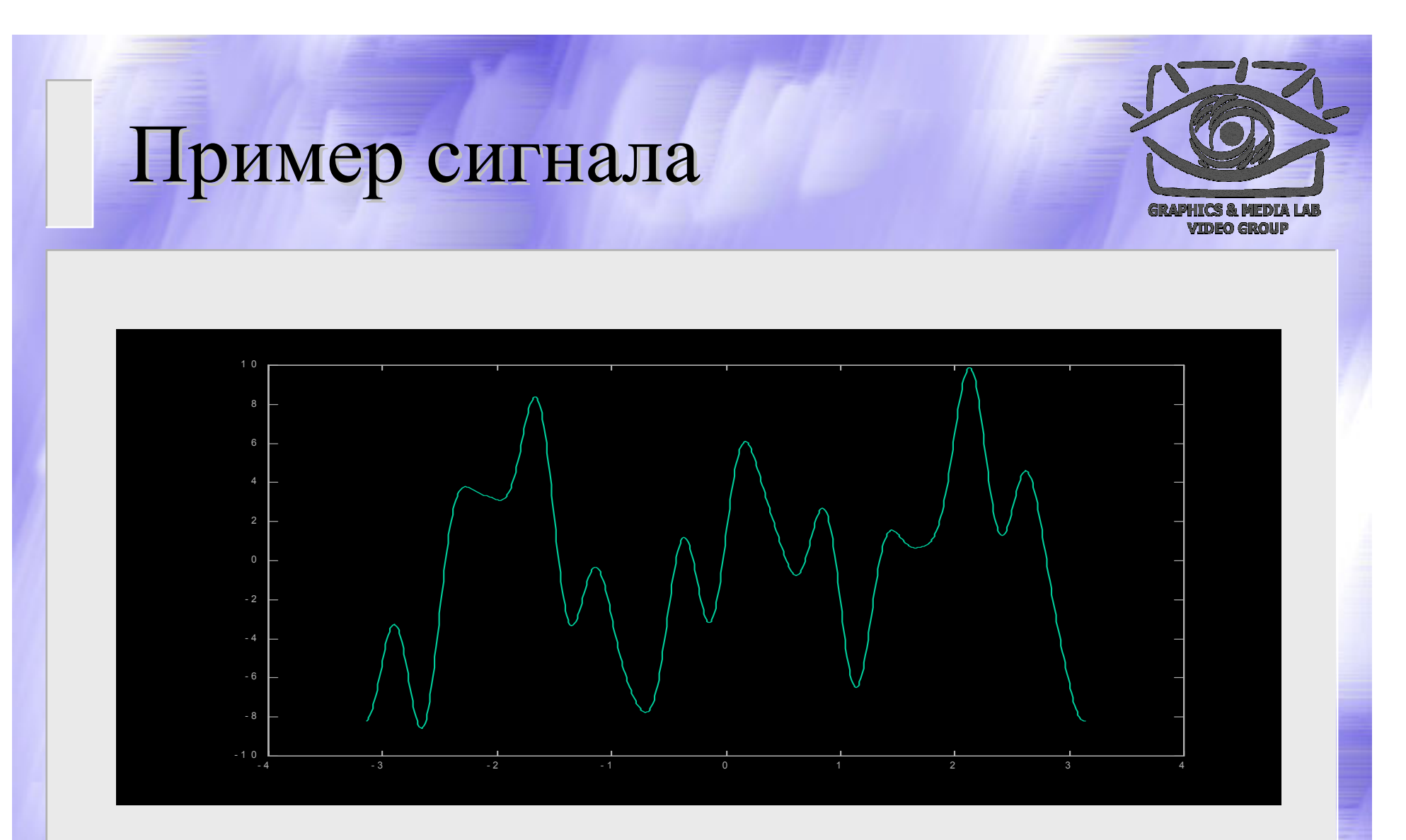

 $f(x) = \sin x - 2\cos 2x + 5\sin(3x+1) + 3\sin(10x-0.5) + \cos(15x-1)$ 

## Преобразование Преобразование Фурье

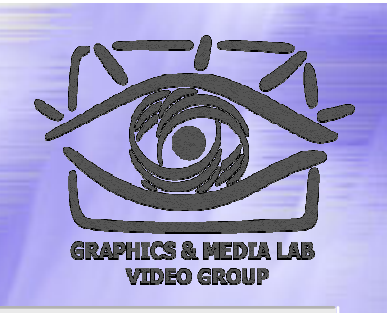

Преобразование Фурье:

$$
F(\omega) = \int_{-\infty}^{+\infty} f(x) \exp(-i\omega x) dx
$$

$$
A(\omega) = |F(\omega)|, \quad \text{tg } \alpha(\omega) = \arg F(\omega)
$$

Обратное преобразование Фурье:

$$
f(x) = \frac{1}{2\pi} \int_{-\infty}^{+\infty} F(\omega) \exp(i\omega x) d\omega
$$

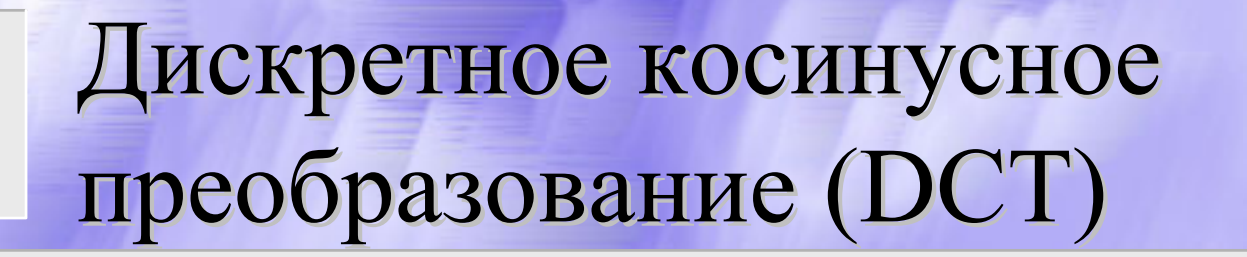

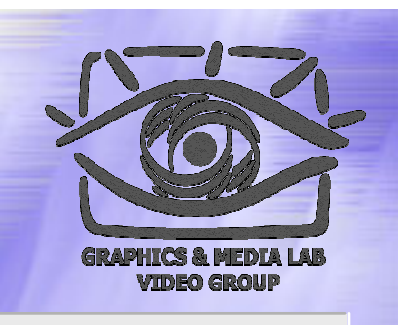

$$
y_k = \frac{1}{\sqrt{N}} x_0 \cos \frac{\pi k}{2N} + \sqrt{\frac{2}{N}} \sum_{n=1}^{N-1} x_n \cos \frac{\pi k (2n+1)}{2N}, \quad 0 \le k < N
$$

$$
x_n = \frac{1}{\sqrt{N}} y_0 + \sqrt{\frac{2}{N}} \sum_{k=1}^{N-1} y_k \cos \frac{\pi k (2n+1)}{2N}, \quad 0 \le n < N
$$

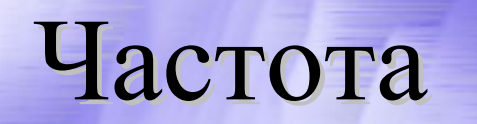

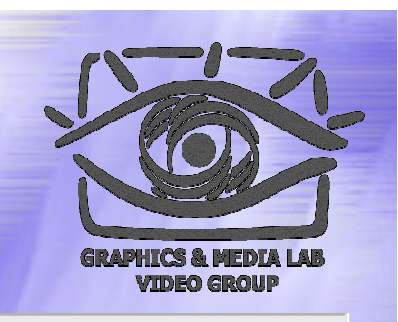

◆ Частоте в некотором смысле соответствует понятие «уровень детализации». Высокие частоты отвечают за передачу мелких деталей, низкие -- крупных.

## Фильтрация Фильтрация

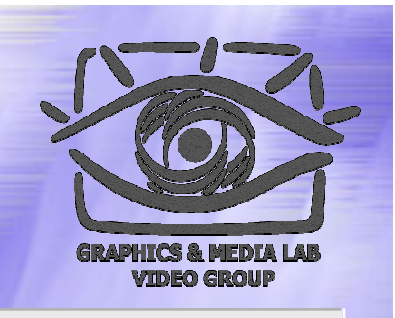

 *Низкочастотная фильтрация* -- обращение <sup>в</sup> 0 коэффициентов (амплитуд) при высоких частотах (исключение мелких деталей) -- эффект размытия изображения

 *Высокочастотная фильтрация* -- обращение <sup>в</sup> 0 коэффициентов при низких частотах (исключение «основы» изображения) -- эффект выделения перепадов

## Частота / Пространство

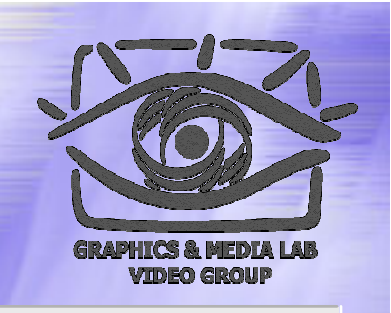

Гармонический анализ не имеет пространственной локализации, поскольку не имеют пространственной локализации гармонические функции.

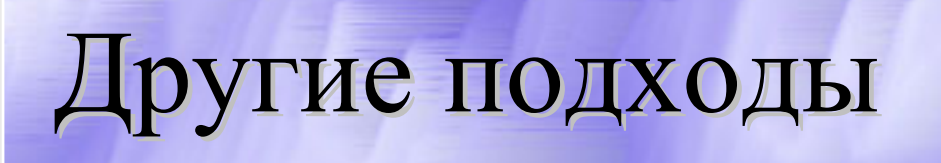

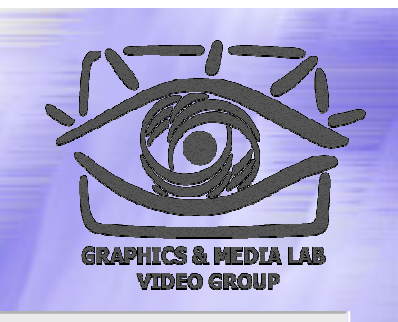

- Дробить данные на фрагменты, применять преобразования Фурье к каждому фрагменту по отдельности
- Найти преобразование, имеющее и частотную, и пространственную локализацию.

Вейвлет-анализ. Основная идея

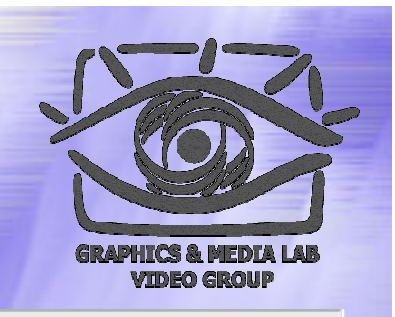

Представить данные в виде грубого приближения и детализирующей информации. Детализирующей информации тем больше, чем выше уровень детализации (частота )

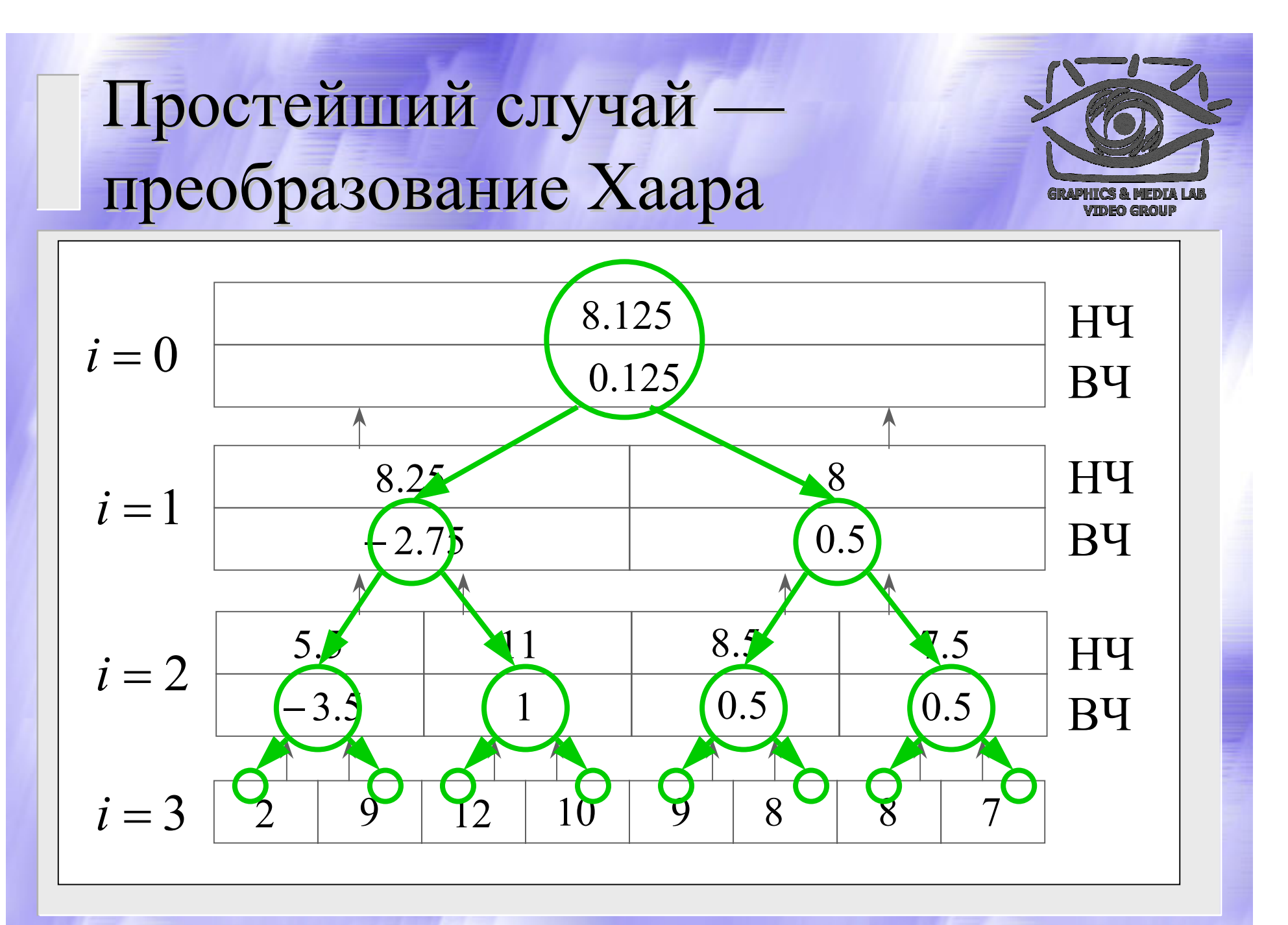

# Преобразование Преобразование Хаара

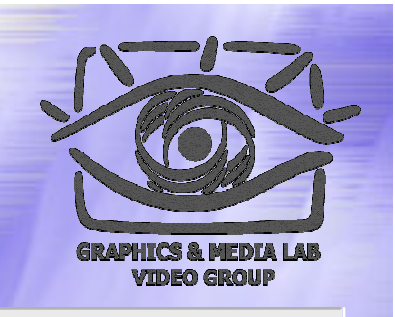

- В результате преобразования количество информации не изменилось
- Уровню разрешения (детализации) *i* соответствуют 2*<sup>i</sup>* детализирующих коэффициентов (вейвлет коэффициентов )
- С ростом уровня детализации усиливается пространственная локализация преобразования

# Преобразование Преобразование Хаара (прод.)

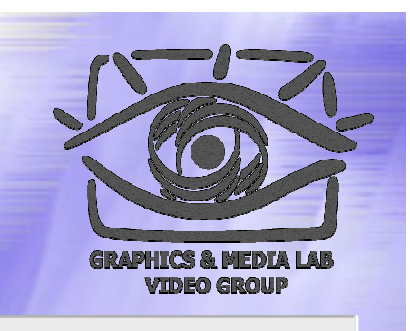

Обращением малых по абсолютной величине вейвлет -коэффициентов в 0 можно добиться сокращения объемов информации

### Сжатие информации (вейвлеты Хаара)

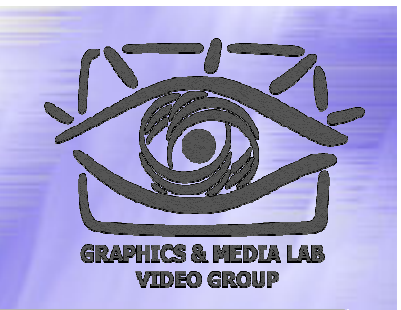

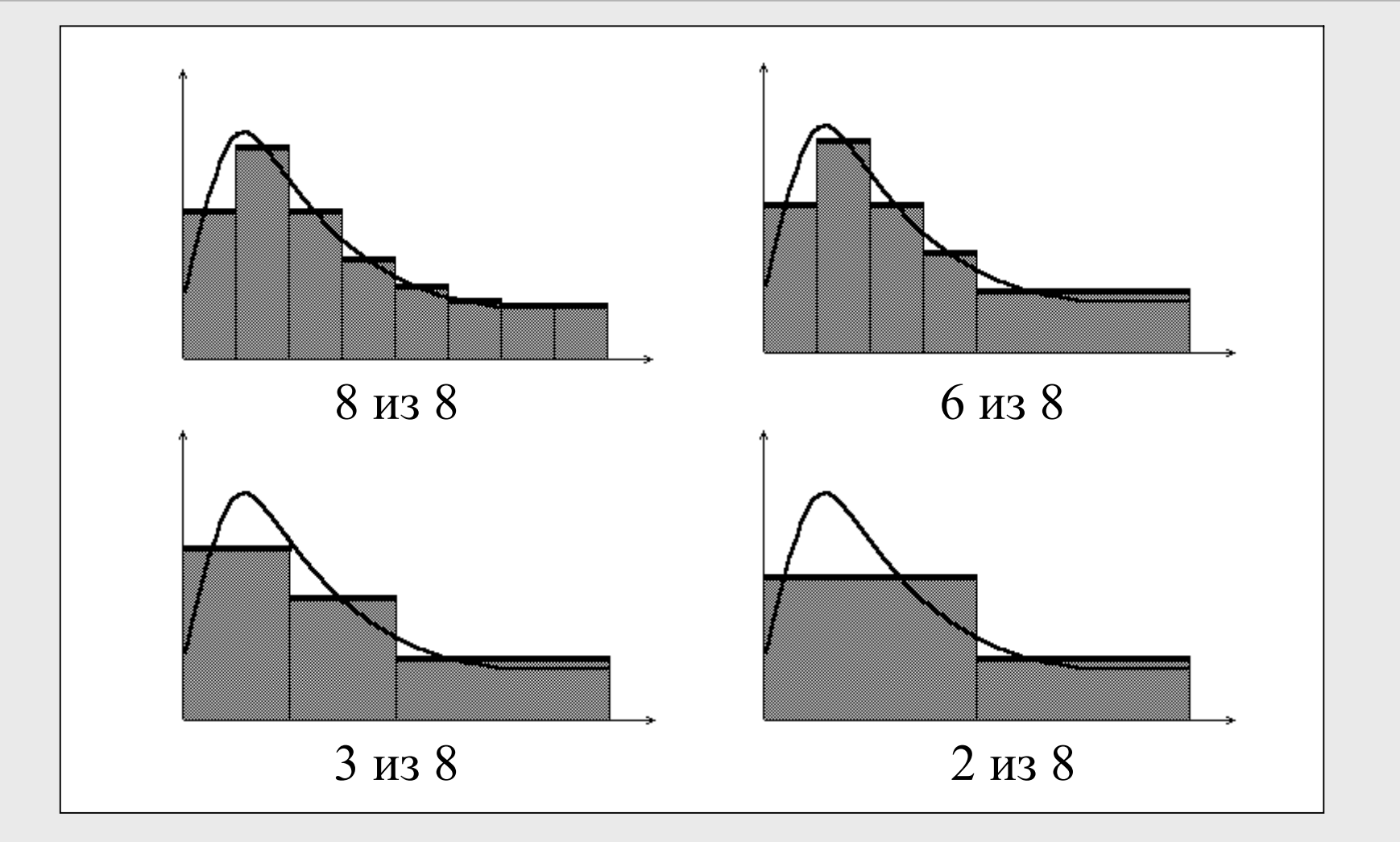

Двумерное вейвлет преобразование

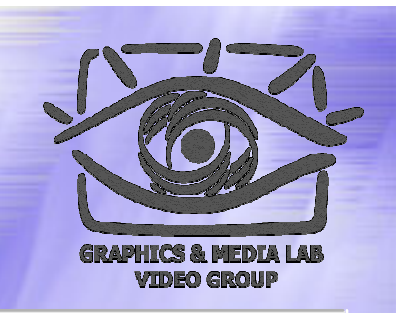

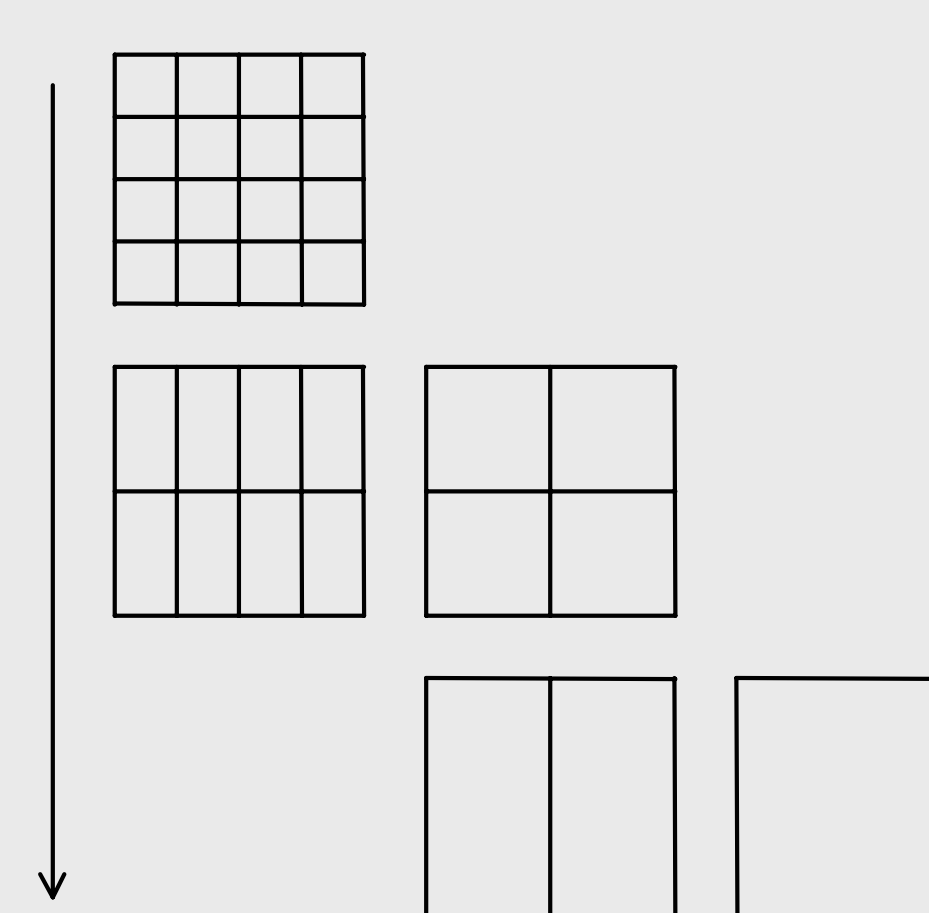

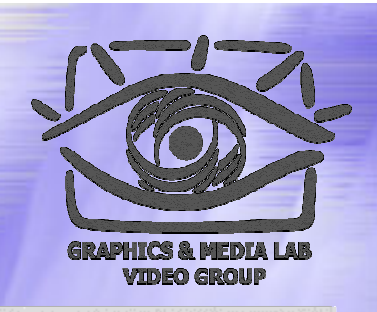

Исходное изображение 512x512 (262144 байт). Преобразование Хаара дает 20% нулей

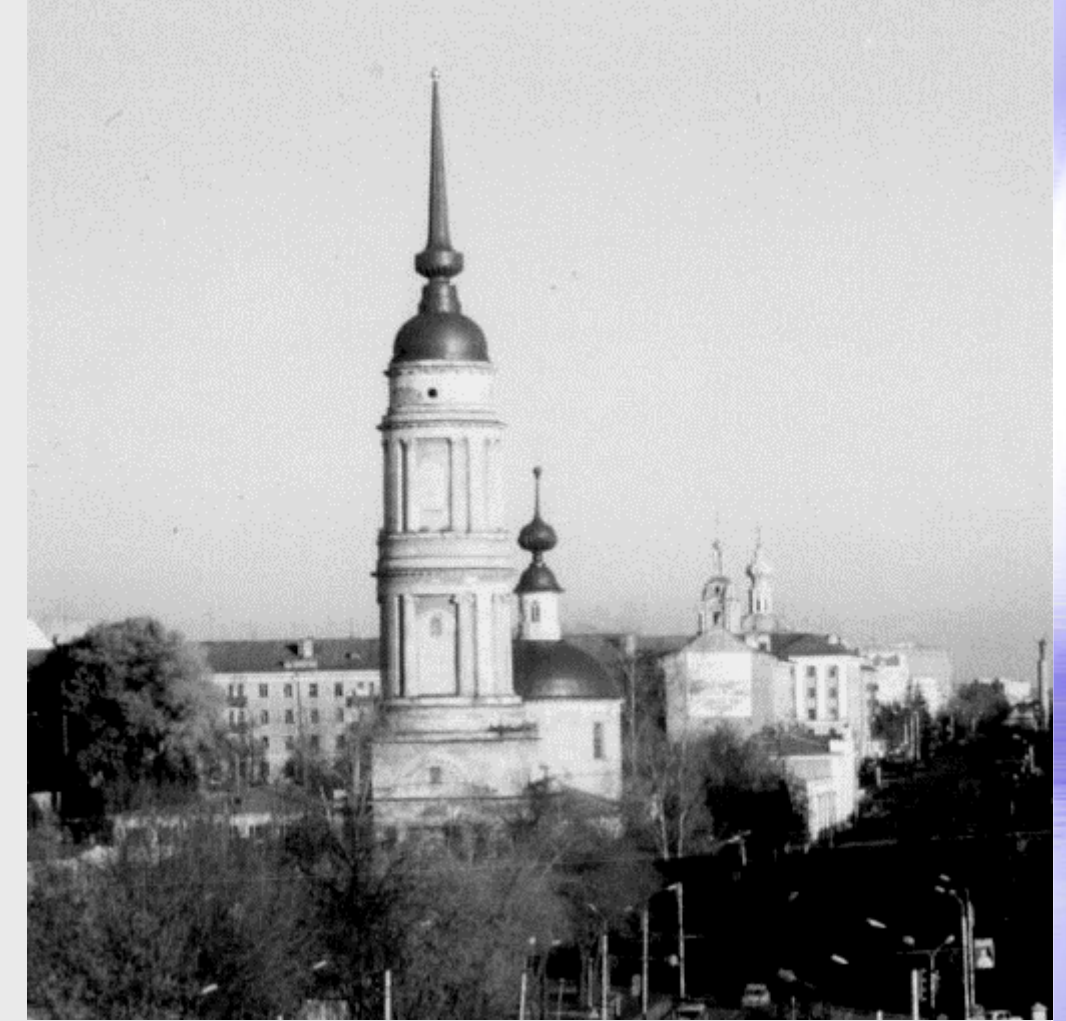

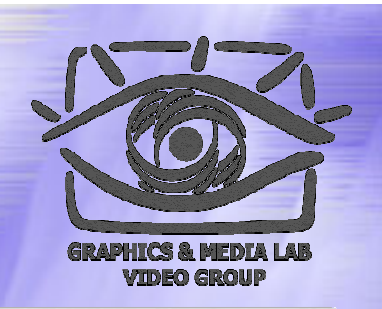

 $1 \,\mathrm{m}$ ar преобразования Xaapa, **BCe BK** обращены в 0 (75% нулей)

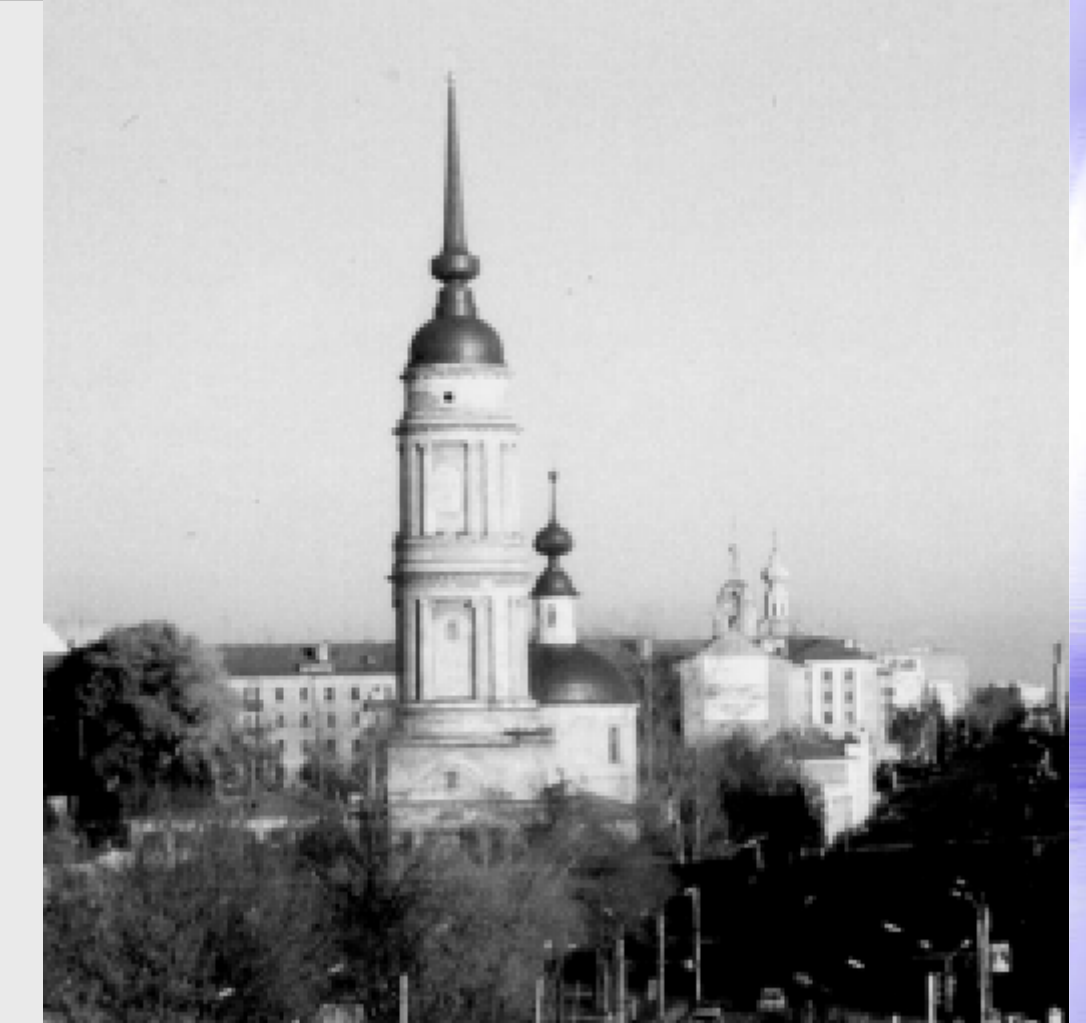

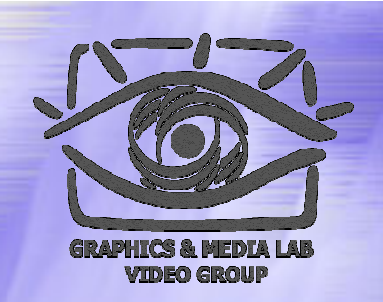

 $2$  шага преобразования Xaapa, **BCe BK** обращены в 0 (93% нулей)

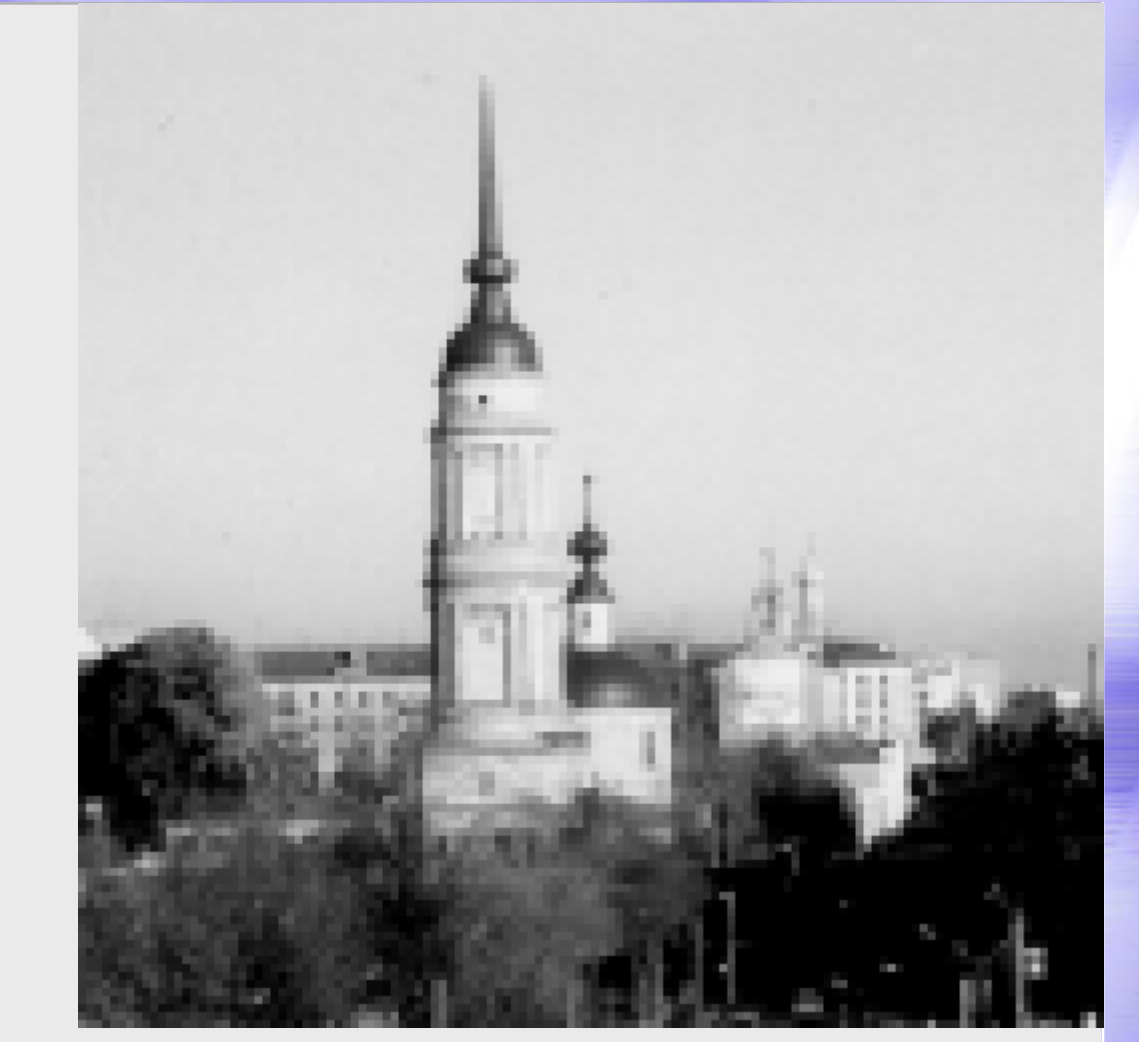

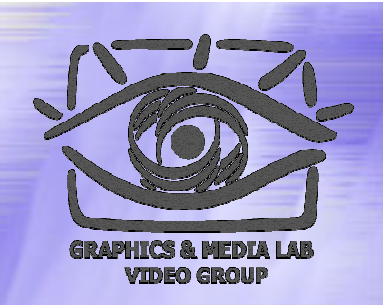

 $2$  шага преобразования Xaapa, порог 0.05 (86% нулей)

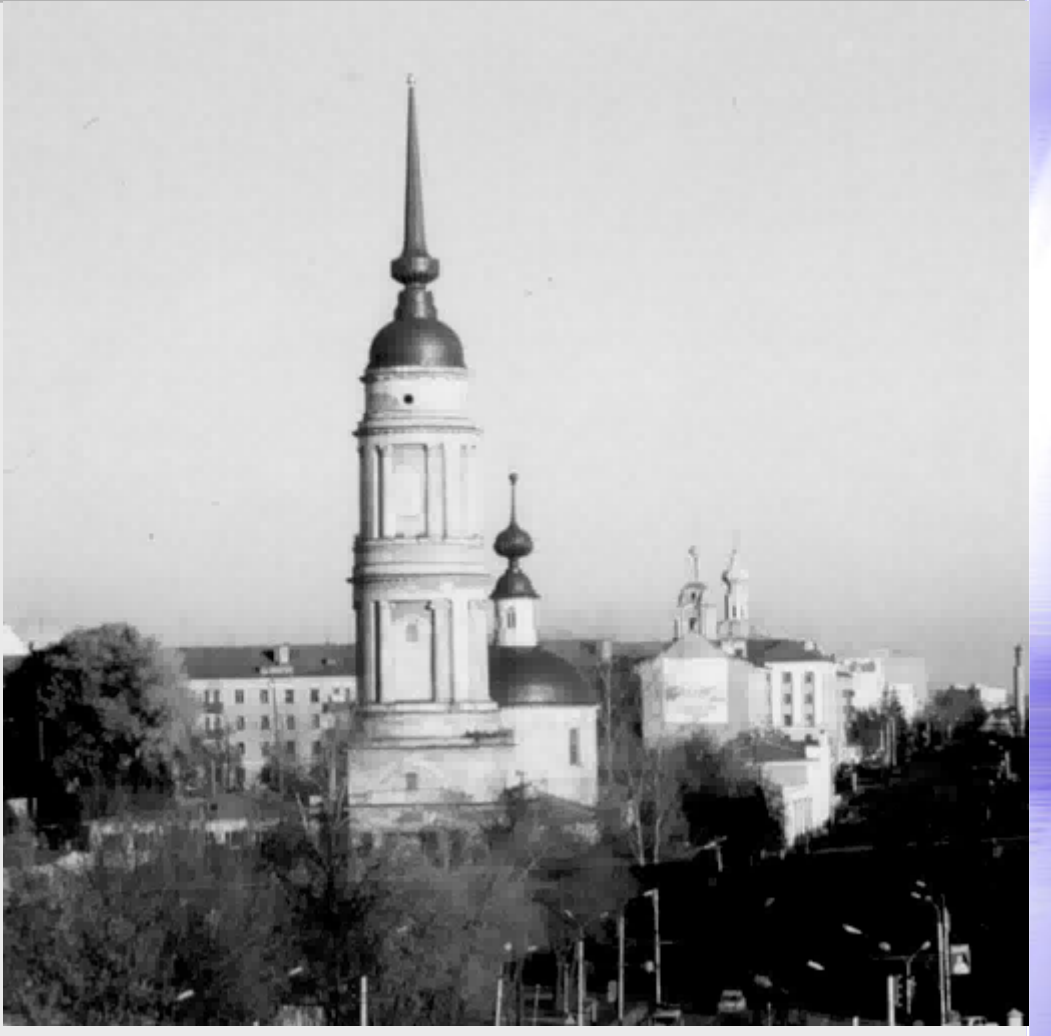

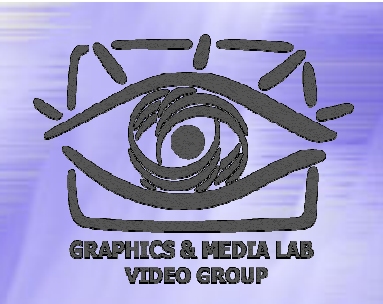

 $2$  шага преобразования Xaapa, порог 0.1 (90% нулей)

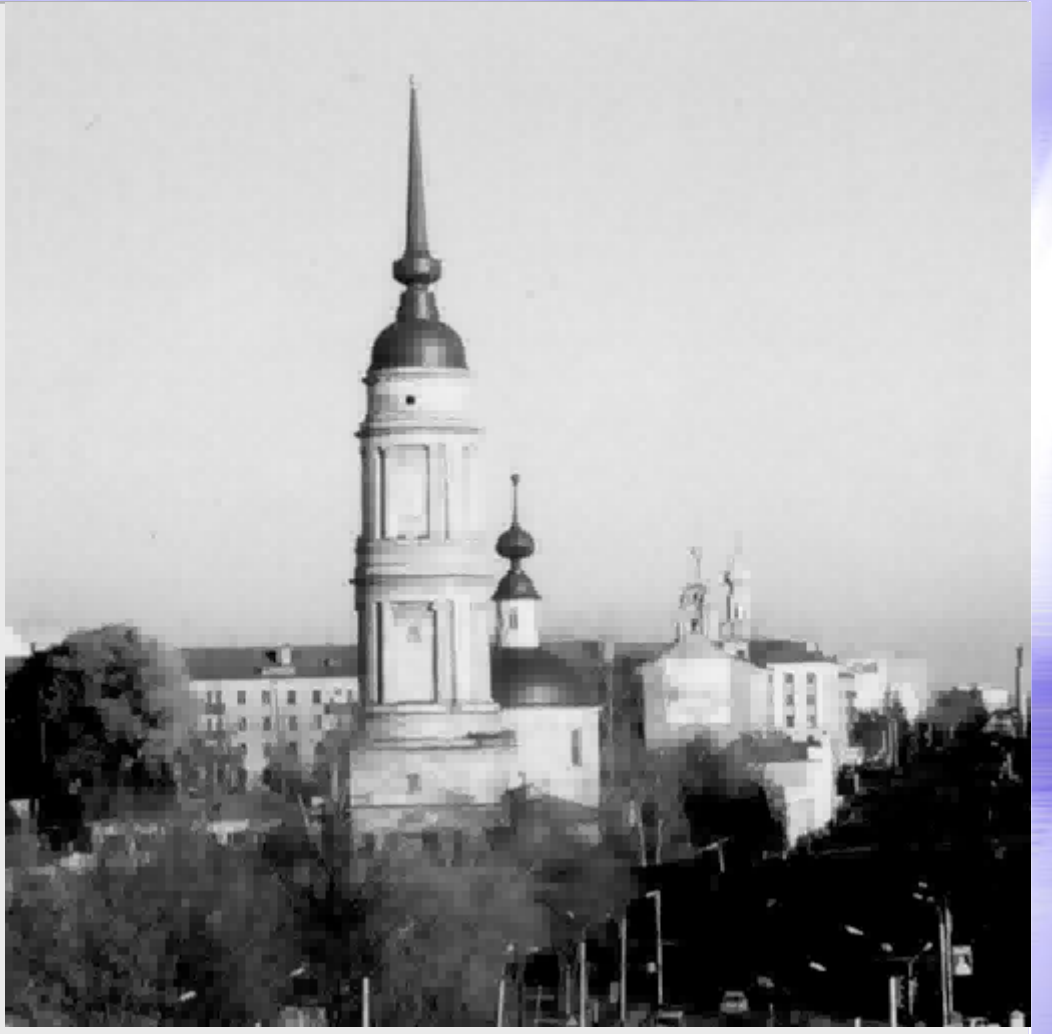

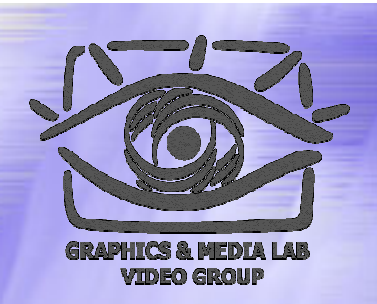

2 шага преобразования D4, порог 0.1 (90% нулей )

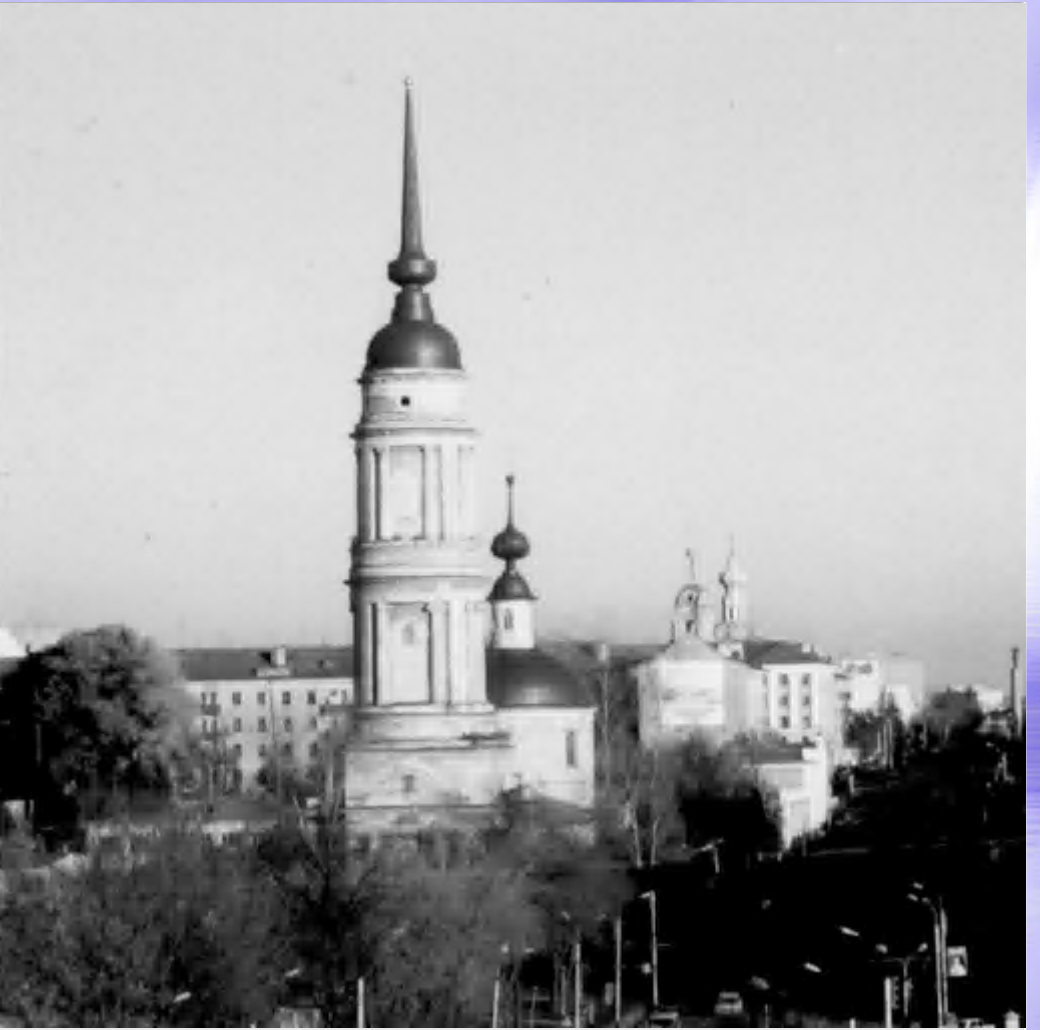

#### Реализация Реализация сжатия

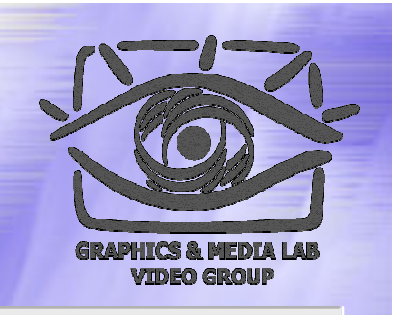

- Вейвлет -преобразование с обнуленными коэффициентами лучше сжимается известными методами сжатия без потерь
- Существуют способы переупорядочить коэффициенты так, чтобы обеспечилось лучшее сжатие

# Сжатие с помощью нуль-деревьев

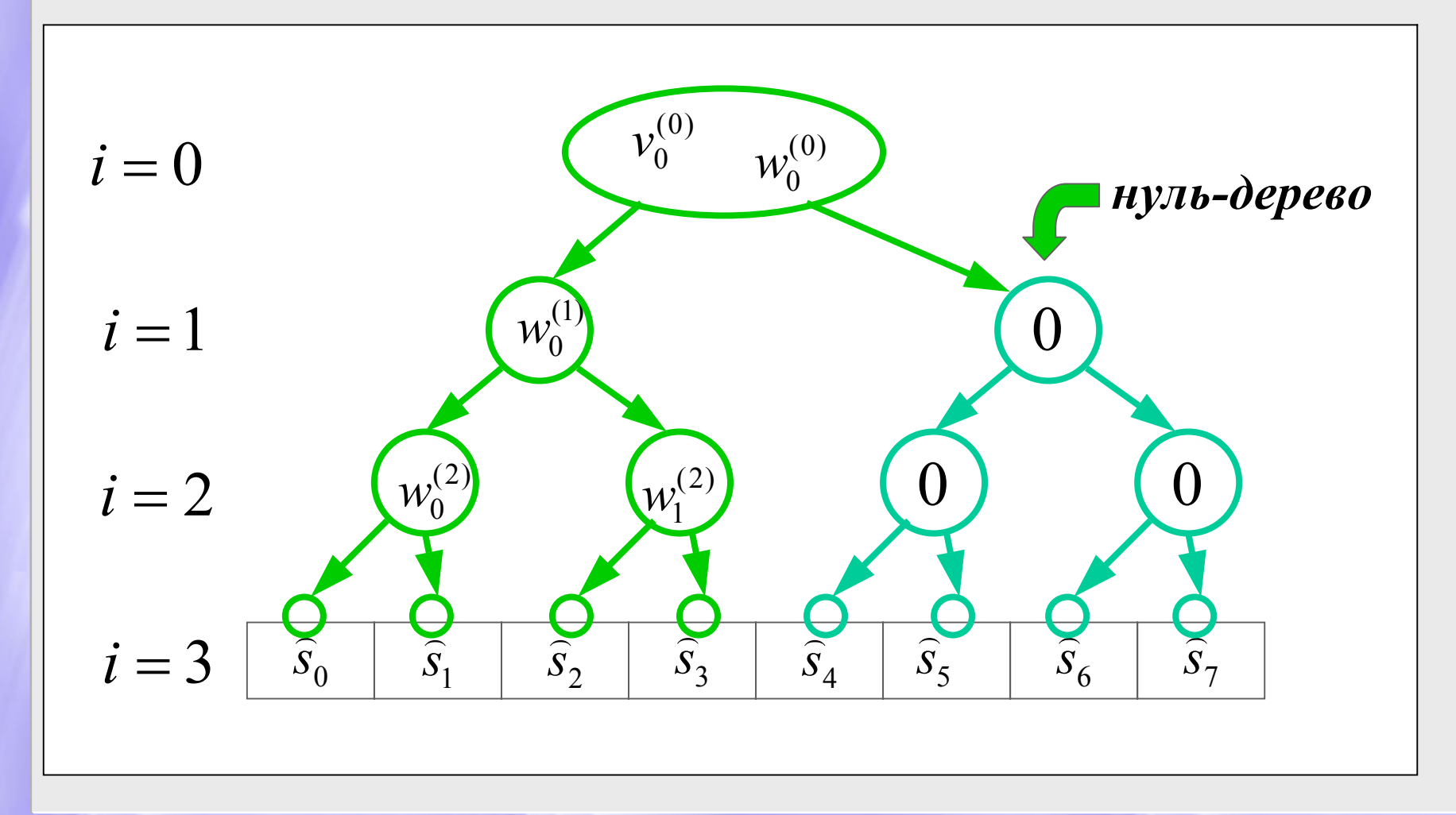

Преимущества Преимущества вейвлет-сжатия

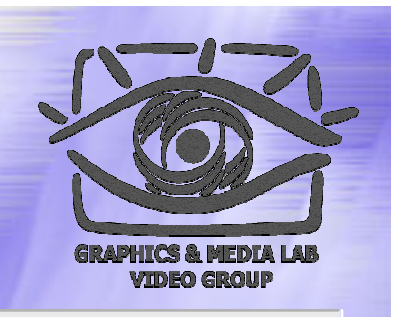

Адаптация к особенностям конкретного сигнала

Возможность прогрессивной ( с постепенным увеличением детализации) и локальной распаковки

Другие вейвлет преобразования преобразования

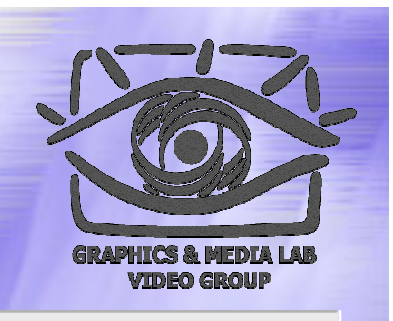

Преобразование Хаара имеет ряд недостатков ( в первую очередь «негладкость »

Необходимо искать преобразования, по структуре похожие на Хаара, но обладающие большей гладкостью

# Вейвлет-преобразование дискретных сигналов

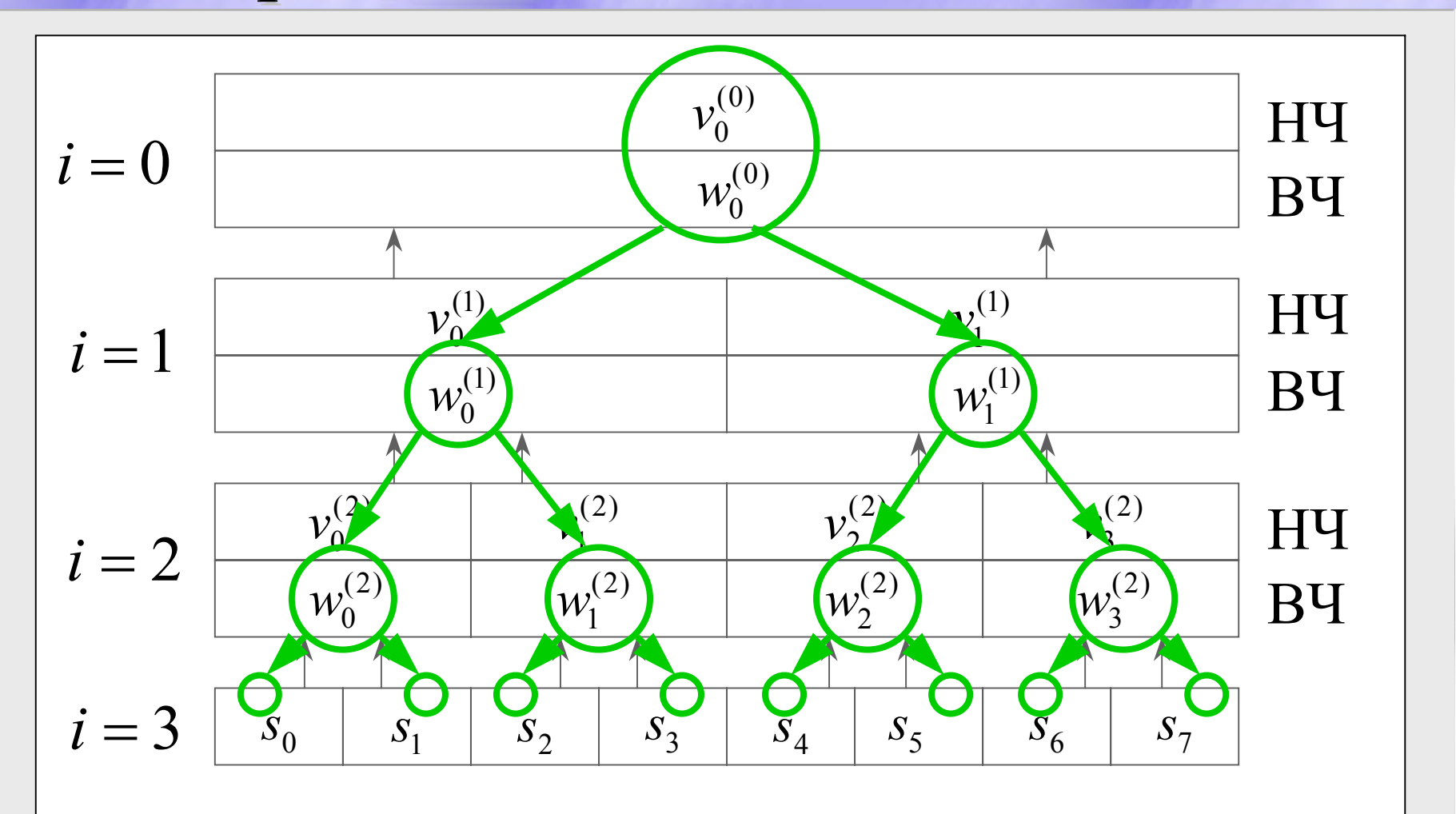

## Свертка и фильтры

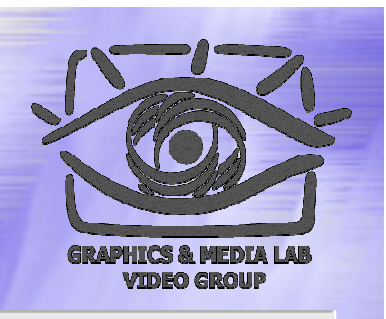

$$
\mathbf{y} = \mathbf{x} * \mathbf{h} : \quad y_k = \sum_n h_n x_{k-n}
$$

х -- исходный сигнал,

h -- ядро свертки или фильтр

#### Вейвлет-преобразование  $\bf B$ общем виде

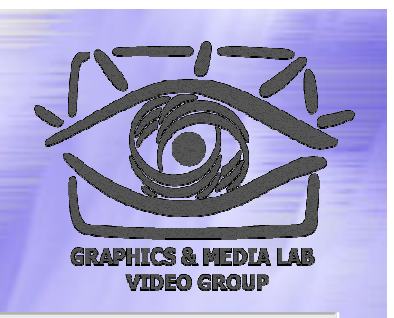

$$
\text{Trance:} \quad \mathbf{v}^{(i)} = \downarrow_2 \left[ \mathbf{v}^{(i+1)} * \widetilde{\mathbf{h}} \right]
$$
\n
$$
\mathbf{w}^{(i)} = \downarrow_2 \left[ \mathbf{v}^{(i+1)} * \widetilde{\mathbf{g}} \right]
$$

**OGparhoe:** 
$$
\mathbf{v}^{(i+1)} = \left[\uparrow_2 \mathbf{v}^{(i)}\right] \ast \mathbf{h} + \left[\uparrow_2 \mathbf{w}^{(i)}\right] \ast \mathbf{g}
$$

 $[1, 1], \quad g = [1, -1]$  $\mathbf{\widetilde{g}} = [-0.5, 0.5];$  $\widetilde{\mathbf{h}} = [0.5, 0.5], \quad \widetilde{\mathbf{g}} =$  $=$   $\begin{bmatrix} 1, 1 \end{bmatrix}$ ,  $2 =$ **h** = [1, 1], **g** = [1, − $h = [0.5, 0.5], \quad \tilde{g} =$ Фильтры Фильтры для  $\widetilde{\mathbf{h}} = [0.5, 0.5], \widetilde{\mathbf{g}}$  преобразования Хаара:

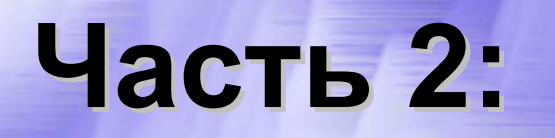

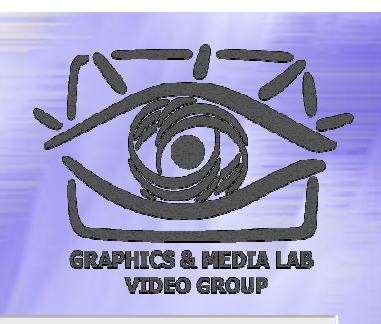

Многомасштабный анализ Примеры вейвлетов Биортогональный МО Вейвлет -пакетыЛифтинг Целочисленное вейвлет -преобразование
## Ортогональный многомасштабный анализ

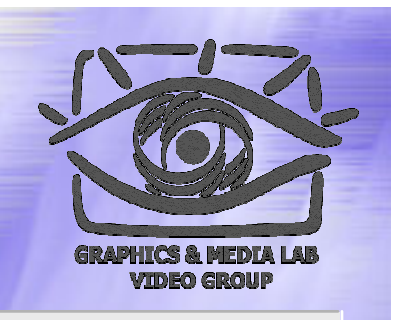

Последовательность замкнутых подпространств

1. 
$$
V^{(i)} \subset V^{(i+1)}, \quad i \in \mathbb{Z};
$$
  $V = \{V^{(i)}\}_{i \in \mathbb{Z}} \subset L_2(\mathbb{R}) :$ 

2. 
$$
\bigcup_{i \in \mathbb{Z}} V^{(i)} \quad \text{nilormo B} \quad L_2(\mathbf{R});
$$

3. 
$$
\bigcap_{i\in\mathbb{Z}}V^{(i)}=\varnothing;
$$

4. 
$$
v(x) \in V^{(i)} \Leftrightarrow v(2x) \in V^{(i+1)}, \quad i \in \mathbb{Z};
$$

5.  $v(x) \in V^{(0)} \Longleftrightarrow v(x-j) \in V^{(0)}$ ,  $i \in \mathbb{Z}$ ;  $v(x) \in V^{(0)} \Leftrightarrow v(x-j) \in V^{(0)}, \quad i$  $(-i) \in V^{(0)}, \quad i \in \mathbb{Z}$ 

6. 
$$
\exists \varphi(x) \in V^{(0)}, \int_{-\infty}^{+\infty} \varphi(x) dx \neq 0
$$
:  $\{\varphi(x-j)\}_{j\in \mathbb{Z}}$  OHB B  $V^{(0)}$ .

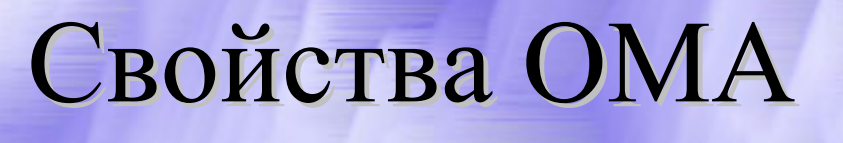

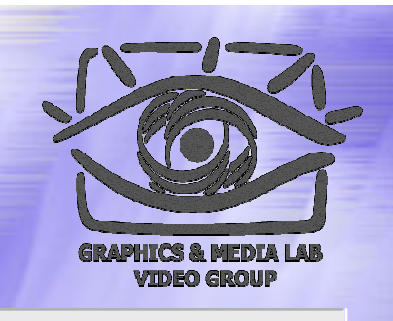

1. 
$$
\exists \mathbf{h} = \{h_k\}_{k \in K \subset \mathbf{Z}} : \varphi(x) = \sqrt{2} \sum_{k \in K} h_k \varphi(2x - k);
$$
  
\n2.  $\forall i \in \mathbf{Z} \bigg\{\varphi_j^{(i)}(x) \equiv \sqrt{2^i} \varphi(2^i x - j)\bigg\}_{j \in \mathbf{Z}} \text{ OHB B } V^{(i)};$   
\n3.  $\text{Form } \bigg\{\varphi(x) dx = 1 \text{ for the operator } \varphi(x)$ 

3. Если  $(x) dx = 1$ , то h определяет  $\varphi(x)$  $\varphi(x) dx = 1$ , to **h** определяет  $\varphi(x)$ ∫ −∞

с точностью до мн−ва меры нуль.

Детализирующие Детализирующие подпространства

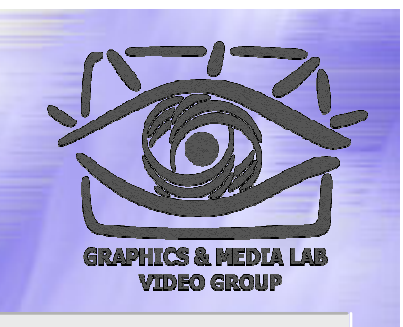

- 2.  $\bigcup W^{(1)} = L_2(R);$  $1. \quad \forall i \in \mathbb{Z} \quad \exists W^{(i)}: \quad W^{(i)} \bot V^{(i)}, \quad V^{(i+1)} = V^{(i)} \oplus W^{(i)};$ Z*i*∈ $W^{(i)}$  $i \in \mathbb{Z}$   $\exists W^{(i)}: W^{(i)} \bot V^{(i)}, V^{(i+1)} = V^{(i)} \oplus W^{(i)}$  $^{(i)}$  = **L**<sub>2</sub> (**R**  $\nabla i \in \mathbb{Z}$   $\exists W^{(i)}: W^{(i)} \bot V^{(i)}, V^{(i+1)} = V^{(i)} \oplus W^{(i)}$ U
- 3.  $\exists \psi(x) \in W^{(0)}: \{\psi(x-j)\}_{i \in \mathbb{Z}} \text{ OHB } W^{(0)}.$  $(0)$ Z $(0)$  $\mathcal{W}^{(0)}$ :  $\{\psi(x-j)\}_{j\in\mathbb{Z}}$  OHB B W  $\exists \psi(x) \in$ − $\psi(x) \in W$  :  $\psi(x)$

Свойства детализирующих подпространств подпространств

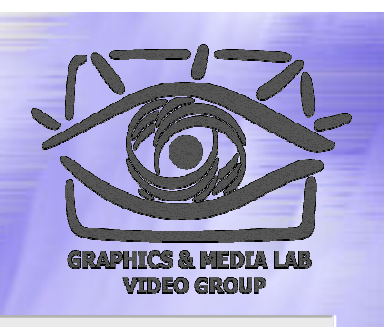

1. 
$$
\exists
$$
 **g** = {*g<sub>l</sub>*}<sub>*l*∈*L*</sub> :  $\psi$ (*x*) =  $\sqrt{2} \sum_{l \in L} g_l \varphi(2x-l)$ ;  
\n2.  $\forall$  *i* ∈ **Z**  $\psi_j^{(i)}(x) \equiv \sqrt{2^i} \psi(2^i x - j)$ }\_{*j*∈*Z* OHB B *W*<sup>(*i*)</sup>;  
\n3.  $\{\psi_j^{(i)}(x)\}_{i,j\in Z}$  OHB B L<sub>2</sub>(**R**);  
\n4. ECJIU  $\int_{-\infty}^{+\infty} \varphi(x) dx = 1$ , to **h** *u* **g** onpeqenser  $\psi(x)$   
\nc to two  
\nc to two  
\nc to the *h*-BA *h*-BA

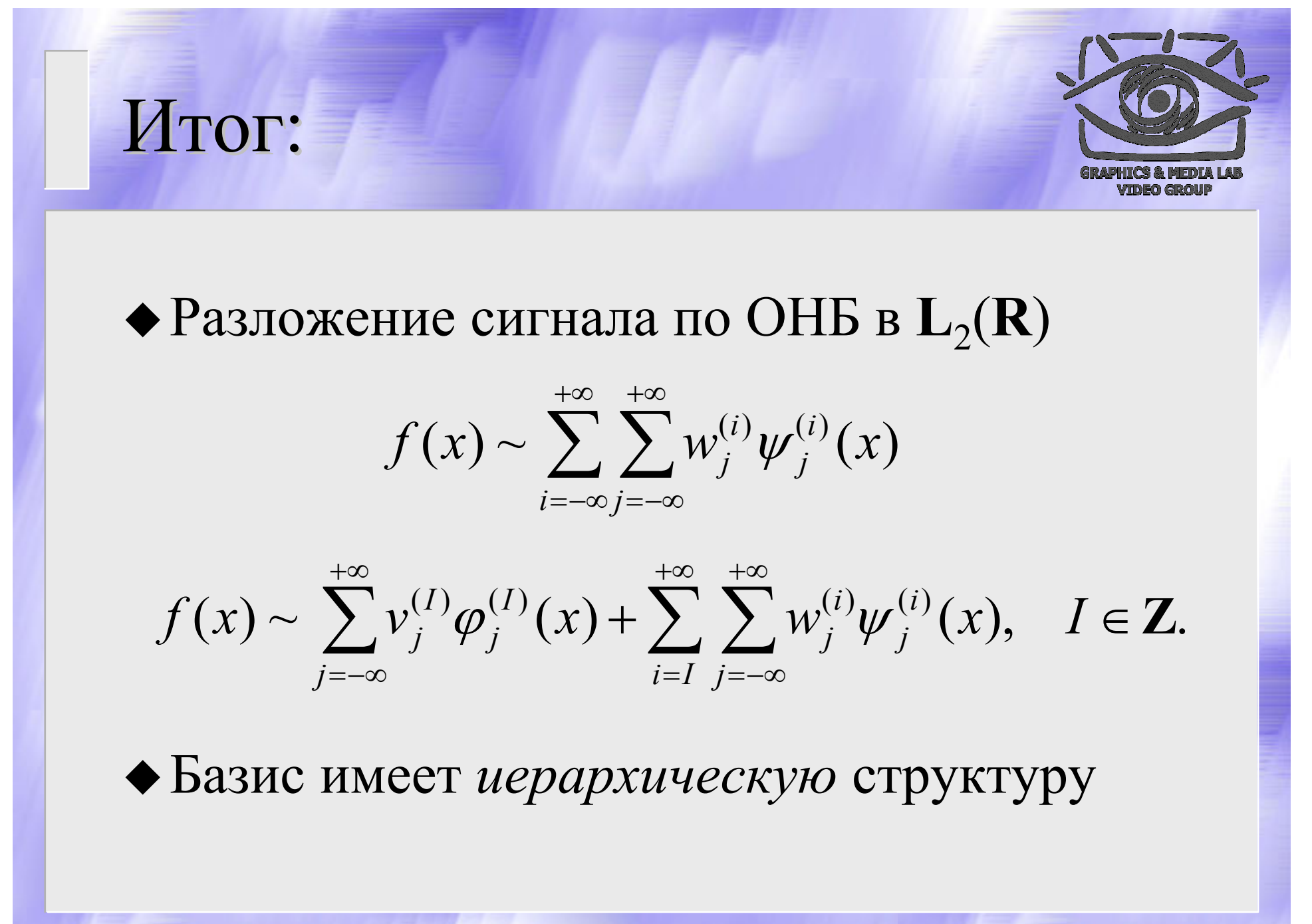

## Коэффициенты разложения

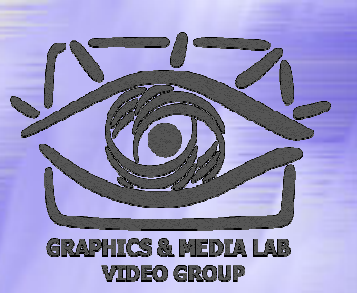

$$
v_j^{(i)} = \int_{-\infty}^{+\infty} f(x) \varphi_j^{(i)}(x) dx,
$$
  

$$
w_j^{(i)} = \int_{-\infty}^{+\infty} f(x) \psi_j^{(i)}(x) dx.
$$

**CS MSU Graphics & Media Lab (Video Group) http://www.compression.ru/video/** 42

−∞

Соотношение между коэффициентами соседних уровней разрешения

$$
\nu_j^{(i)} = \sum_{k=-\infty}^{+\infty} \nu_{2j+k}^{(i+1)} h_k,
$$

$$
w_j^{(i)} = \sum_{k=-\infty}^{+\infty} v_{2j+k}^{(i+1)} g_k,
$$

$$
v_j^{(i+1)} = \sum_{k=-\infty}^{+\infty} \left(v_k^{(i)} h_{j-2k} + w_k^{(i)} g_{j-2k}\right),
$$

 $i, j \in \mathbb{Z}$ .

## Субполосное преобразование

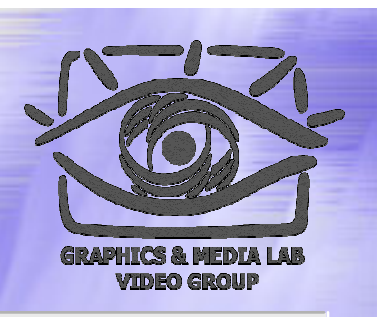

$$
\mathbf{v}^{(i)} = \downarrow_2 \left[ \mathbf{v}^{(i+1)} * \mathbf{h}^* \right] \mathbf{w}^{(i)} = \downarrow_2 \left[ \mathbf{v}^{(i+1)} * \mathbf{g}^* \right] \mathbf{w}^{(i+1)} = \uparrow_2 \left[ \mathbf{v}^{(i)} \right] * \mathbf{h} + \uparrow_2 \left[ \mathbf{w}^{(i)} \right] * \mathbf{g},
$$
  
 $i \in \mathbb{Z}.$ 

## Примеры Примеры

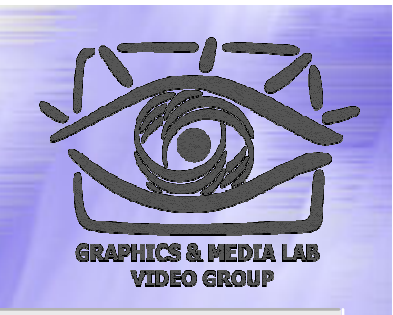

#### Вейвлеты Хаара (нормализованные):

$$
\varphi(x) = \begin{cases} 1, & x \in [0, 1) \\ 0, & x \notin [0, 1) \end{cases} \qquad \mathbf{h} = \left[ \frac{1}{\sqrt{2}}, \frac{1}{\sqrt{2}} \right],
$$
  

$$
\psi(x) = \begin{cases} 1, & x \in [0, 1/2) \\ -1, & x \in [1/2, 1). \\ 0, & x \notin [0, 1) \end{cases} \qquad \mathbf{g} = \left[ -\frac{1}{\sqrt{2}}, \frac{1}{\sqrt{2}} \right]
$$

## Примеры Примеры (прод )

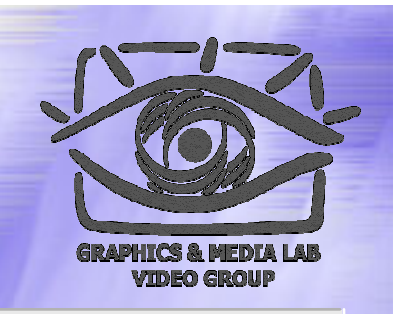

Добеши (Daubechies) D4:

$$
\mathbf{h} = [h_0, h_1, h_2, h_3]
$$
  
\n
$$
\mathbf{g} = [-h_3, h_2, -h_1, h_0]
$$
  
\n
$$
h_0 = \frac{1 + \sqrt{3}}{4\sqrt{2}}, h_1 = \frac{3 + \sqrt{3}}{4\sqrt{2}}, h_2 = \frac{3 - \sqrt{3}}{4\sqrt{2}}, h_3 = \frac{1 - \sqrt{3}}{4\sqrt{2}}
$$

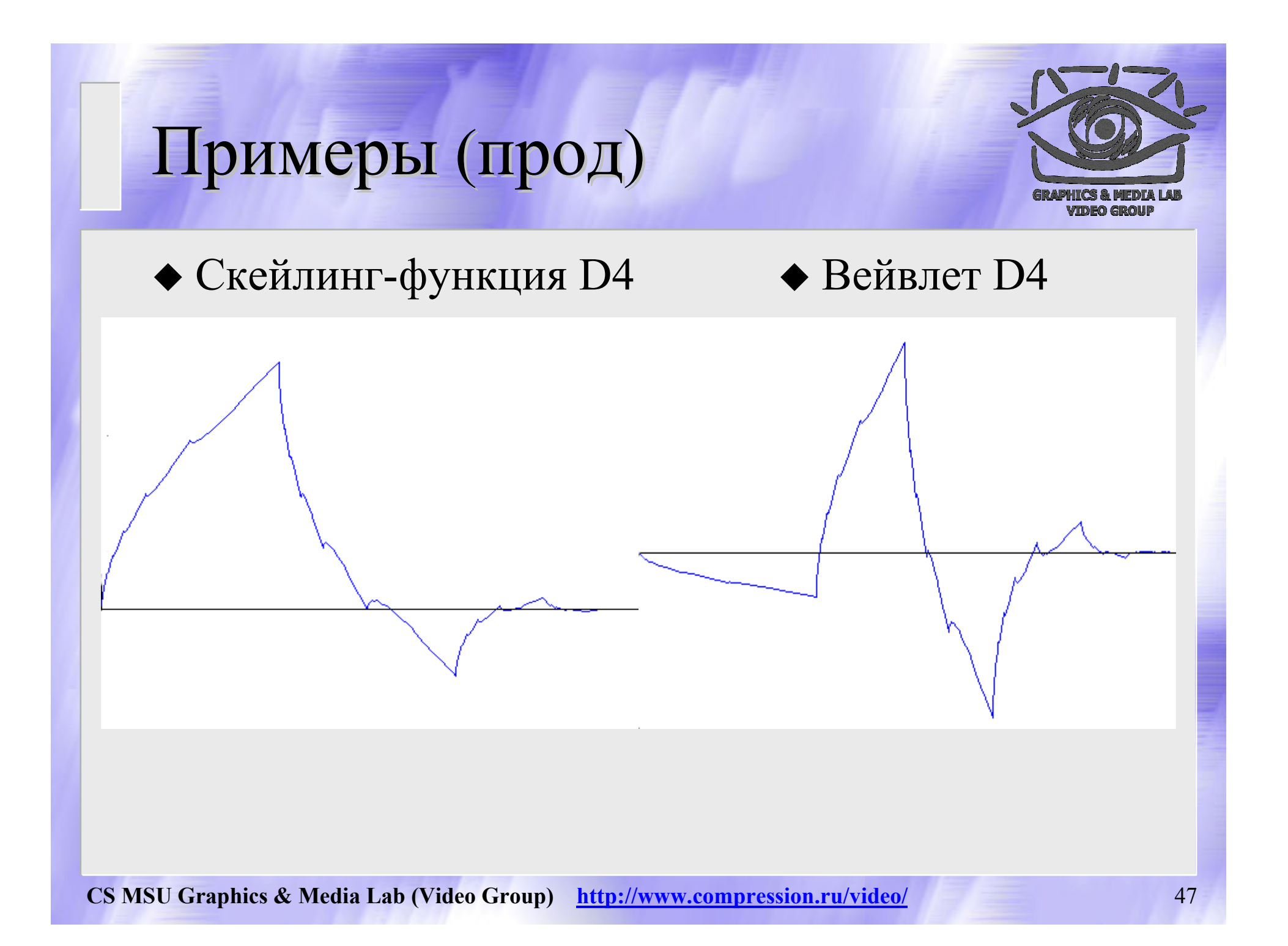

## Характеристики вейвлетов

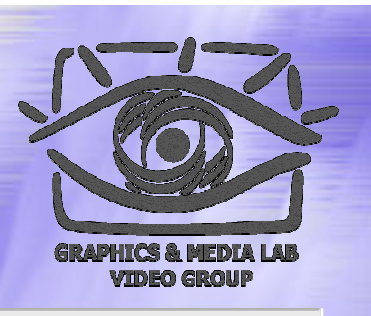

Компактный носитель

- Симметричность (четная /нечетная )
- Количество нулевых моментов (важно при прямом преобразовании )
- Гладкость (важна при обратном преобразовании )

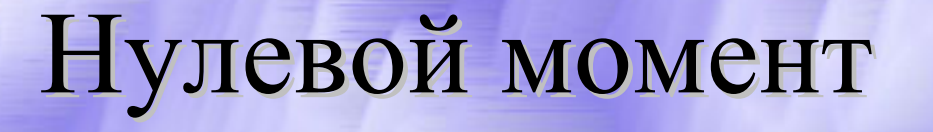

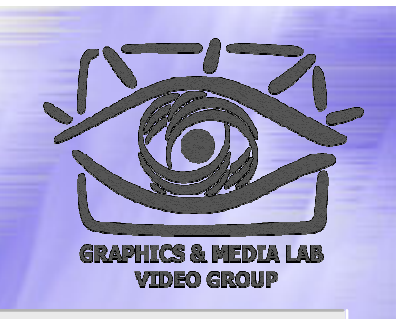

 $\blacklozenge$  Ф-ция  $f(x)$ , имеет  $N$  нулевых моментов, если:

$$
I_n[f] = 0, \quad n = 1, 2, ..., N - 1; \quad I_N[f] \neq 0,
$$

$$
I_n[f] = \int_X x^n f(x) dx.
$$

Вейвлет должен иметь хотя бы один нулевой момент

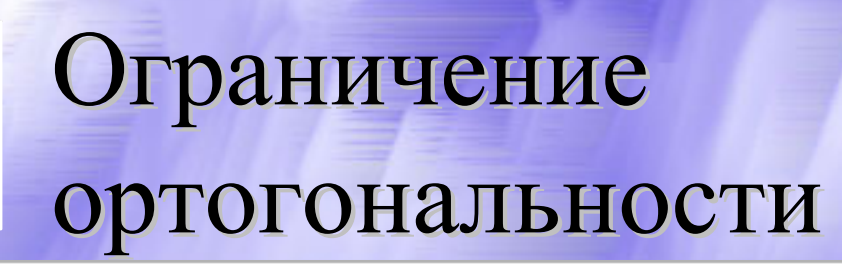

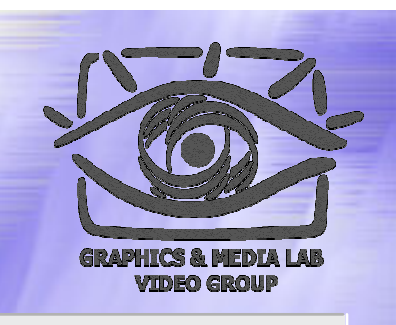

Не существует симметричных, гладких ортогональных вейвлетов с компактным носителем

- $\bullet$  Хаар: симметричный, к.н., 1 нул. мом., негладкий (разрывная ф-ция)
- z D4: <sup>к</sup>.н., 2 нул. мом., непрерывн., нигде не дифф., несимметр.

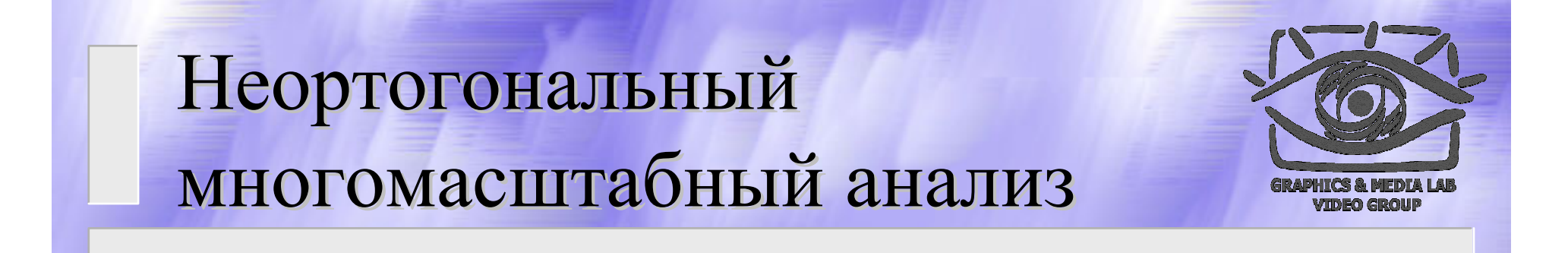

$$
6. \quad \exists \varphi(x) \in V^{(0)}, \int_{-\infty}^{+\infty} \varphi(x) dx \neq 0:
$$

 $\{\varphi(x-j)\}_{i\in\mathbb{Z}}$  базис Рисса  $B V$ .  $(0)$  $\boldsymbol{Z}$ *x* − *j*)}<sub>*j*∈z</sub> базис Рисса в *V*  $\mathscr{P}(X)$ 

 $\bullet\hspace{1mm}\bullet\hspace{1mm}\bullet$ 

### Базис Рисса

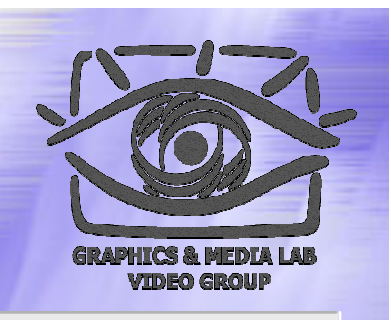

Базис в гильбертовом пространстве:  ${e_i} \subset X: \quad \forall x \in X \quad \exists! \{\alpha_i\}: \quad x = \sum \alpha_i e_i,$ 2  $\sqrt{1}$   $\sqrt{2}$   $\sqrt{2}$   $\sqrt{2}$   $\sqrt{2}$  $A, B, \ 0 < A \leq B: \quad A \|x\|^2 \leq \sum |\alpha_i|^2 \leq B \|x\|^2$ *ii* $\exists A, B, \ 0 < A \leq B$ :  $A \|x\|^2 \leq \sum |\alpha_i|^2 \leq$  $\subset X: \quad \forall x \in X \quad \exists ! \exists \alpha : x =$ ∑ ∑  $\alpha$  $\alpha_i$ :  $x = \alpha_i$ 

 $\blacklozenge$  ОНБ является базисом Рисса с  $A = B = 1$ .

Биортогональные преобразования

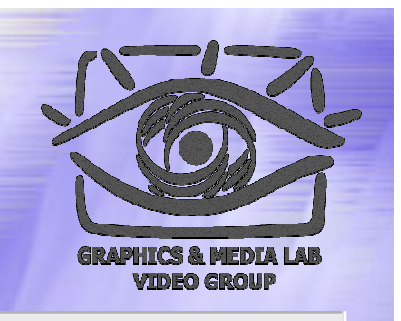

$$
\mathbf{V},\mathbf{W},\widetilde{\mathbf{V}},\widetilde{\mathbf{W}}\colon\ \widetilde{V}^{(0)}\bot W^{(0)},\ V^{(0)}\bot\widetilde{W}^{(0)}.
$$

$$
v_j^{(i)} = \int_{-\infty}^{+\infty} f(x) \widetilde{\varphi}_j^{(i)}(x) dx, \quad w_j^{(i)} = \int_{-\infty}^{+\infty} f(x) \widetilde{\psi}_j^{(i)}(x) dx, \n v_j^{(i)} = \sum_{k=-\infty}^{+\infty} v_{2j+k}^{(i+1)} \widetilde{h}_k, \quad w_j^{(i)} = \sum_{k=-\infty}^{+\infty} v_{2j+k}^{(i+1)} \widetilde{g}_k, \quad i, j \in \mathbb{Z}.
$$

Ф -лы обратного преобразования *не меняются*

Субполосное Субполосное биорт. преобразование

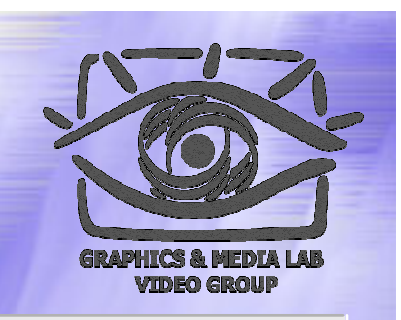

$$
\mathbf{v}^{(i)} = \n\downarrow_2 \left[ \mathbf{v}^{(i+1)} * \widetilde{\mathbf{h}} \right],
$$
  
\n
$$
\mathbf{w}^{(i)} = \n\downarrow_2 \left[ \mathbf{v}^{(i+1)} * \widetilde{\mathbf{g}} \right],
$$
  
\n
$$
\mathbf{v}^{(i+1)} = \uparrow_2 \left[ \mathbf{v}^{(i)} \right] * \mathbf{h} + \uparrow_2 \left[ \mathbf{w}^{(i)} \right] * \mathbf{g},
$$
  
\n
$$
i \in \mathbb{Z}.
$$

# Примеры

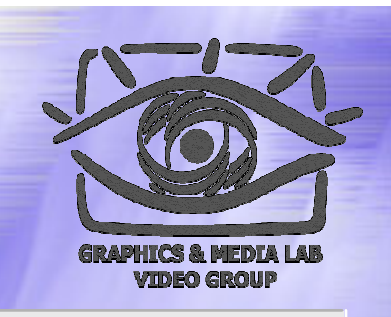

Линейные сплайны:

$$
\widetilde{\mathbf{h}} = \sqrt{2} \left[ -\frac{1}{8}, \frac{1}{4}, \frac{3}{4}, \frac{1}{4}, -\frac{1}{8} \right],
$$
  
\n
$$
\widetilde{\mathbf{g}} = \sqrt{2} \left[ \frac{1}{4}, -\frac{1}{2}, \frac{1}{4} \right],
$$
  
\n
$$
\mathbf{h} = \sqrt{2} \left[ \frac{1}{4}, \frac{1}{2}, \frac{1}{4} \right],
$$
  
\n
$$
\mathbf{g} = \sqrt{2} \left[ \frac{1}{8}, \frac{1}{4}, -\frac{3}{4}, \frac{1}{4}, \frac{1}{8} \right].
$$

Нормализация преобразований преобразований

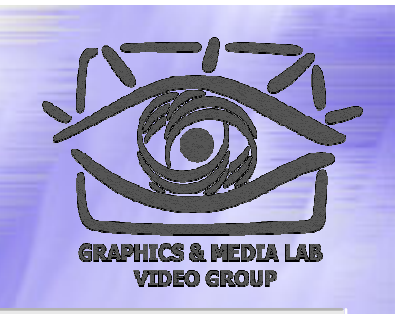

Преобразования, сохраняющие норму Преобразования, не сохраняющие норму (сохраняющие диапазон значений коэффициентов )

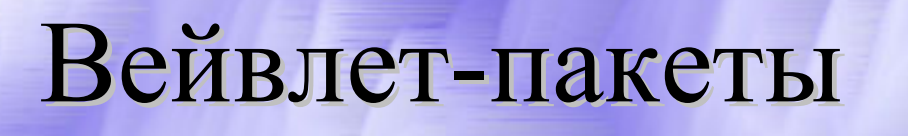

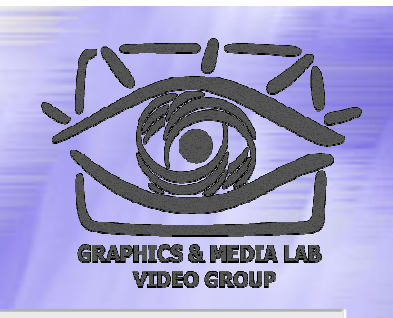

Идея: к высокочастотным составляющим сигнала также применить ВП.

### Вейвлет-пакеты (прод.)

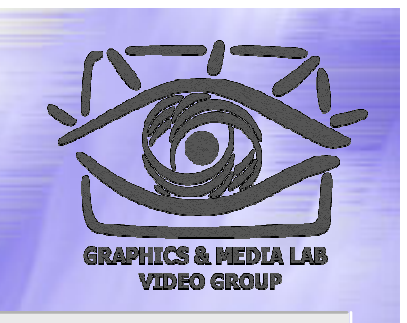

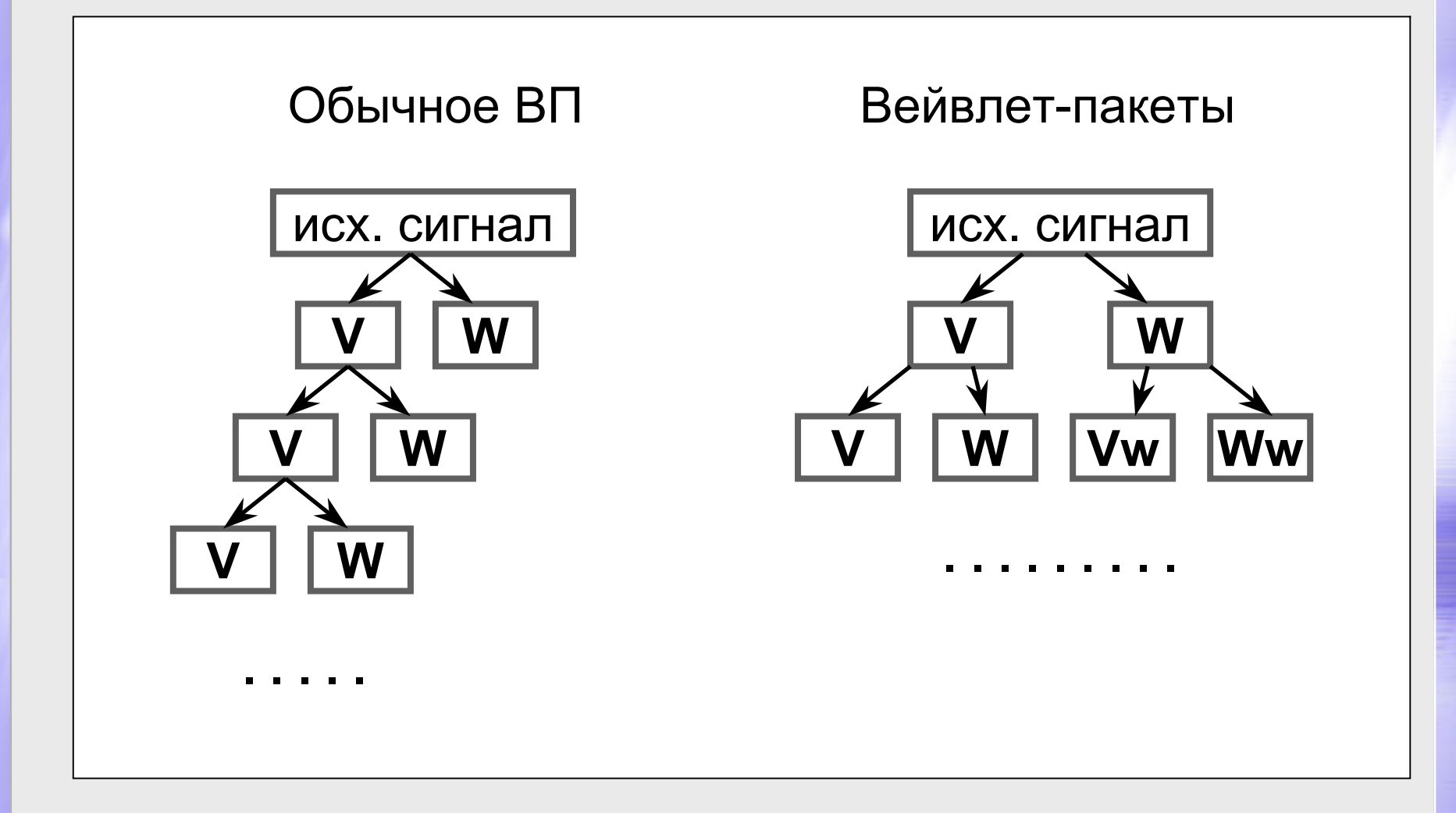

### Вейвлет-пакеты (прод.)

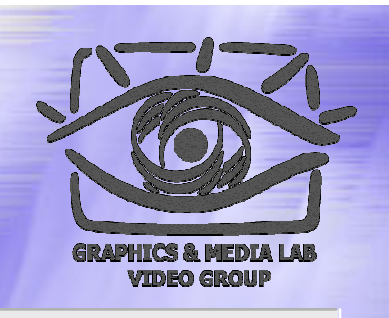

#### Пример

- Исходный сигнал: [1, 3, 5, 7, 9, 11, 13, 15]
- Преобразование Хаара
- Рез-т 1 шага обычного преобразования
	- НЧ:  $[2, 6, 10, 14]$
	- $\bullet$  B4: [1, 1, 1, 1]

 Применение дополнительных 2-x шагов ВП к ВЧ -составляющей:

 $\bullet$  [1] [0] [0, 0]

## Вейвлет-пакеты (прод.)

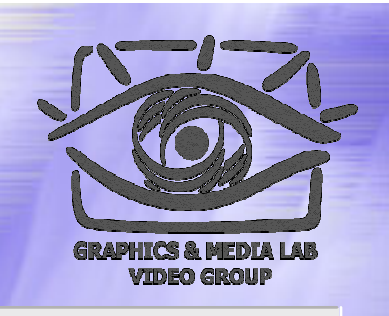

#### **Плюсы :**

- позволяют улучшить результаты сжатия с «плохими» фильтрами
- позволяют искать оптимальную схему разложения

## **Минусы :**

- требует большего времени для расчетов
- нужно либо запоминать схему, либо выполнять разложение по одной из предопределенных схем

## Лифтинг

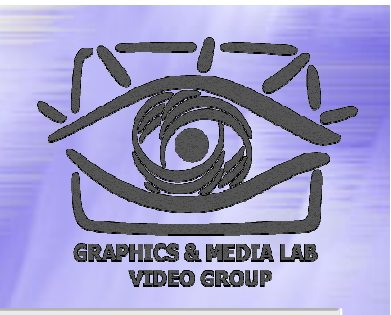

Идея: выполнять каждый шаг преобразования в несколько элементарных этапов, постепенно улучшая результат

**CS MSU Graphics & Media Lab (Video Group) http://www.compression.ru/video/** 62

$$
\mathbf{v}^{(i,0)} = \n\downarrow_{2}^{even} [\mathbf{v}^{(i+1)}]
$$
\n
$$
\mathbf{w}^{(i,0)} = \n\downarrow_{2}^{odd} [\mathbf{v}^{(i+1)}]
$$
\n
$$
\mathbf{w}^{(i,1)} = \mathbf{w}^{(i,0)} + \mathbf{v}^{(i,0)} * \mathbf{h}^{(1)}
$$
\n
$$
\mathbf{v}^{(i,1)} = \mathbf{v}^{(i,0)} + \mathbf{w}^{(i,1)} * \mathbf{g}^{(1)}
$$
\n
$$
\mathbf{w}^{(i,2)} = \mathbf{w}^{(i,1)} + \mathbf{v}^{(i,1)} * \mathbf{h}^{(2)}
$$
\n
$$
\mathbf{v}^{(i,2)} = \mathbf{v}^{(i,1)} + \mathbf{w}^{(i,2)} * \mathbf{g}^{(2)}
$$
\n...\n
$$
\mathbf{w}^{(i,K)} = \mathbf{w}^{(i,K-1)} + \mathbf{v}^{(i,K-1)} * \mathbf{h}^{(K)}
$$
\n
$$
\mathbf{v}^{(i)} = C_{w} \mathbf{w}^{(i,K)}
$$
\n
$$
\mathbf{v}^{(i)} = C_{v} \mathbf{v}^{(i,K)}
$$
\n
$$
\mathbf{v}^{(i)} = C_{v} \mathbf{v}^{(i,K)}
$$

*v* $\mathbf{v}^{(i,K)} = \mathbf{v}^{(i)}/C$ *w*  $\mathbf{w}^{(i,K)} = \mathbf{w}^{(i)}/C$  $\mathbf{v}^{(i,K-1)} = \mathbf{v}^{(i,K)} - \mathbf{w}^{(i,K)} * \mathbf{g}^{(K)}$  $\mathbf{w}^{(i,K-1)} = \mathbf{w}^{(i,K)} - \mathbf{v}^{(i,K-1)} * \mathbf{h}^{(K)}$  $\mathbf{v}^{(i,1)} = \mathbf{v}^{(i,2)} - \mathbf{w}^{(i,2)} * \mathbf{g}^{(2)}$  $\mathbf{w}^{(i,1)} = \mathbf{w}^{(i,2)} - \mathbf{v}^{(i,1)} * \mathbf{h}^{(2)}$  $i(0)$   $(i,1)$   $(i,1)$  $i(0)$   $\qquad \qquad -i(1)$   $\qquad \qquad -i(i)$ , ,  ${\bf v}^{(i,0)} = {\bf v}^{(i,1)} - {\bf w}^{(i,1)} * {\bf g}^{(1)}$  $\textbf{w}^{(i,0)} = \textbf{w}^{(i,1)} - \textbf{v}^{(i,0)} * \textbf{h}^{(1)}$ −  $-1$ )  $\frac{1}{2}$   $\frac{1}{2}$   $\frac{1$  $\cdots$ 

 $\hat{I}^{(i+1)} = \hat{\Gamma}_2^{even} \left[ \mathbf{v}^{(i,0)} \right] + \hat{\Gamma}_2^{odd} \left[ \mathbf{w}^{(i,0)} \right]$ 

 $(i,0)$ 

 $\mathbf{v}^{(i+1)} = \int_{2}^{\infty} e^{i\theta} \mathbf{v}^{(i,0)} + \int_{2}^{\infty} d\theta \mathbf{w}$ 

2

+

2

## Лифтинг (прод.)

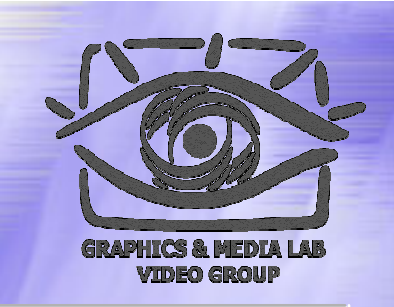

### Лифтинг (примеры)

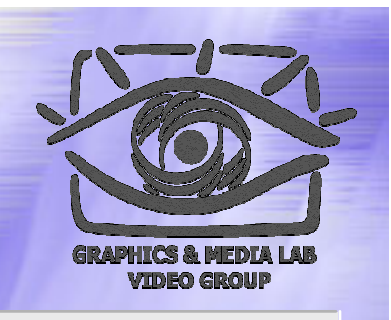

 $(i)$   $\_\_1$ ,  $(i,1)$  $\mathbf{W}_i^{(i)} = 0.5 \mathbf{W}_i^{(i,1)}$  $(v_i^{(i,1)} = v_i^{(i,0)} + 0.5w_i^{(i,1)}$  $(i,1)$   $\qquad \qquad$ **i**, $(i,1)$  **i**, $(i,0)$  $(i+1)$ 2 *i* +1  $(i,0)$  \_  $\lambda$ ,  $(i)$  $(i+1)$ 2 $(i,0)$ , *j i j i j i j i j i j i j j i j i j j i j i j i j*  $v_i^{\vee} = v$  $W_i^{\vee} = 0.5W$  $v_i^{(i,1)} = v_i^{(i,0)} + 0.5w$  $W_i^{(3)} = W_i^{(3)} - V$  $W_i^{(0)} = V$  $v_i^{(0)} = v$ + ++ Хаар (ненормализ.)

 $D_{\scriptscriptstyle{A}}$  $(i)$   $\vee$   $\vee$   $\vee$   $\vee$   $\vee$   $(i,2)$  $(i)$   $\sqrt{3}$   $\pm$  1,  $(i,1)$  $y_j^{(i,1)} = W_j^{(i,1)} + V_j^{(i,1)}$  $(i,1)$  $\overline{1}$  $(i,1)$  (*i*,0)  $\sqrt{2}$  (*i*,1)  $\mathcal{W}_i^{(i,1)} = \mathcal{W}_i^{(i,0)} - \sqrt{3} \mathcal{V}_i^{(i,0)}$  $(i+1)$ 2 *i* +1  $(i+1)$  (*i*,0) 2 $\left( i,0\right)$ 2 $\frac{3-1}{\sqrt{2}}w_j^{(i)}$ 2 $\frac{3+1}{\sqrt{2}}v_j^{(i)}$ 4 $3 - 2$ 4 $\frac{3}{4}w_j^{(i,1)} + \frac{\sqrt{3}-2}{4}w_j^{(i)}$ ,  $w_j^{(i)} = \frac{\sqrt{5}}{\sqrt{2}} w_j$  $v_j^{(i)} = \frac{\sqrt{3}+1}{\sqrt{2}}v$ *i j*  $w_j^{(i,2)} = w_j^{(i,1)} + v_j^{(i)}$ *i j i j*  $v_j^{(i,1)} = v_j^{(i,0)} + \frac{\sqrt{3}}{4} w_j^{(i,1)} + \frac{\sqrt{3}}{4} w_j^{(i)}$ *i j i j*  $w_j^{(i,1)} = w_j^{(i,0)} - \sqrt{3} \nu$ *i j i j i j*  $\nu_{j}^{(i,0)} = \nu_{2j}^{(i+1)}, \, \nu_{j}^{(i,0)} = \nu$  $=\frac{\nu}{\sqrt{2}}$  $=\frac{\sqrt{3}+}{\sqrt{3}}$  $= v_i^{(i,0)} + \frac{\sqrt{3}}{4} w_i^{(i,1)} + \frac{\sqrt{3}-2}{4} w_{i+1}^{(i)}$ + ++

# Лифтинг (прод.)

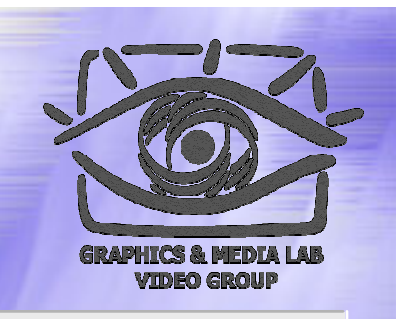

- Гарантированное восстановление
- Создание новый вейвлет -подобных преобразований
- Снижение вычислительной сложности (до 50%)
- Реализация целочисленного ВП

## Целочисленное Целочисленное ВП

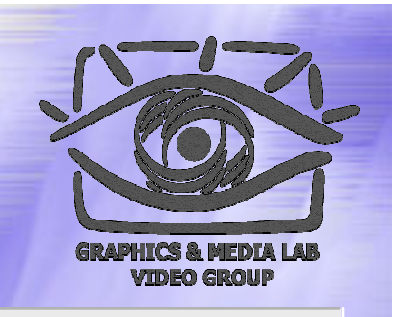

- Обычное ВП теоретически обратимо. На практике 100%-ного восстановления сигнала может не произойти из -за ошибок округления
- Проблему могло бы решить преобразование, которое для целочисленных сигналов вычисляло бы целочисленные коэффициенты

## Целочисленное Целочисленное ВП (прод.)

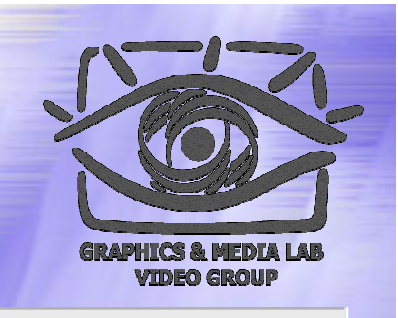

$$
\mathbf{v}^{(i,0)} = \n\downarrow_{2}^{even} \left[ \mathbf{v}^{(i+1)} \right] \n\mathbf{w}^{(i,0)} = \n\downarrow_{2}^{odd} \left[ \mathbf{v}^{(i+1)} \right] \n\mathbf{w}^{(i,1)} = \mathbf{w}^{(i,0)} + \text{int} \left[ \mathbf{v}^{(i,0)} * \mathbf{h}^{(1)} \right] \n\mathbf{v}^{(i,1)} = \mathbf{v}^{(i,0)} + \text{int} \left[ \mathbf{w}^{(i,1)} * \mathbf{g}^{(1)} \right] \n\mathbf{w}^{(i,2)} = \mathbf{w}^{(i,1)} + \text{int} \left[ \mathbf{v}^{(i,1)} * \mathbf{h}^{(2)} \right] \n\mathbf{v}^{(i,2)} = \mathbf{v}^{(i,1)} + \text{int} \left[ \mathbf{w}^{(i,2)} * \mathbf{g}^{(2)} \right]
$$

 $\bullet$ 

$$
\mathbf{v}^{(i+1)} \begin{bmatrix} \mathbf{v}^{(i+1)} \end{bmatrix} \qquad \mathbf{v}^{(i+1)} = \mathbf{\hat{z}}^{even} \begin{bmatrix} \mathbf{v}^{(i,0)} \end{bmatrix} + \mathbf{\hat{z}}^{odd} \begin{bmatrix} \mathbf{w}^{(i,0)} \end{bmatrix}
$$

$$
\mathbf{w}^{(i,0)} = \mathbf{w}^{(i,1)} - \mathrm{int} \Big[ \mathbf{v}^{(i,0)} \ast \mathbf{h}^{(1)} \Big],
$$
  

$$
\mathbf{v}^{(i,0)} = \mathbf{v}^{(i,1)} - \mathrm{int} \Big[ \mathbf{w}^{(i,1)} \ast \mathbf{g}^{(1)} \Big],
$$
  

$$
\mathbf{w}^{(i,1)} = \mathbf{w}^{(i,2)} - \mathrm{int} \Big[ \mathbf{v}^{(i,1)} \ast \mathbf{h}^{(2)} \Big],
$$
  

$$
\mathbf{v}^{(i,1)} = \mathbf{v}^{(i,2)} - \mathrm{int} \Big[ \mathbf{w}^{(i,2)} \ast \mathbf{g}^{(2)} \Big].
$$

 $\sim$   $\sim$   $\sim$ 

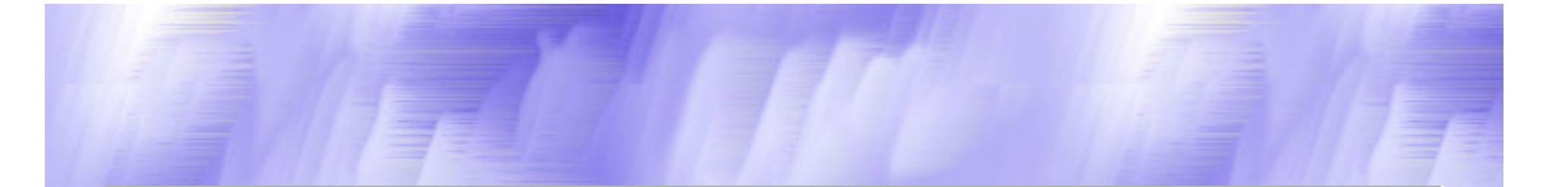

Применение вейвлетов в компьютерной графике и обработке изображений

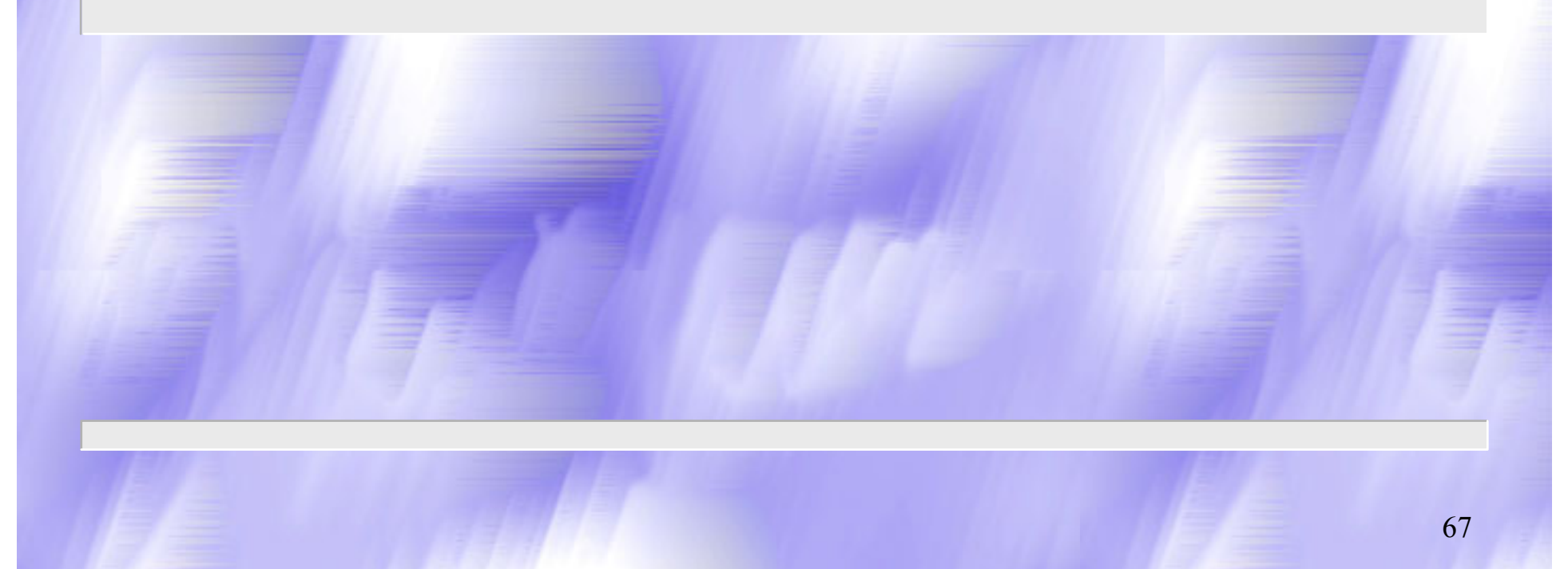

## Обработка растровых изображений

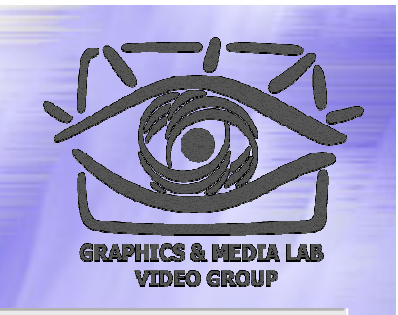

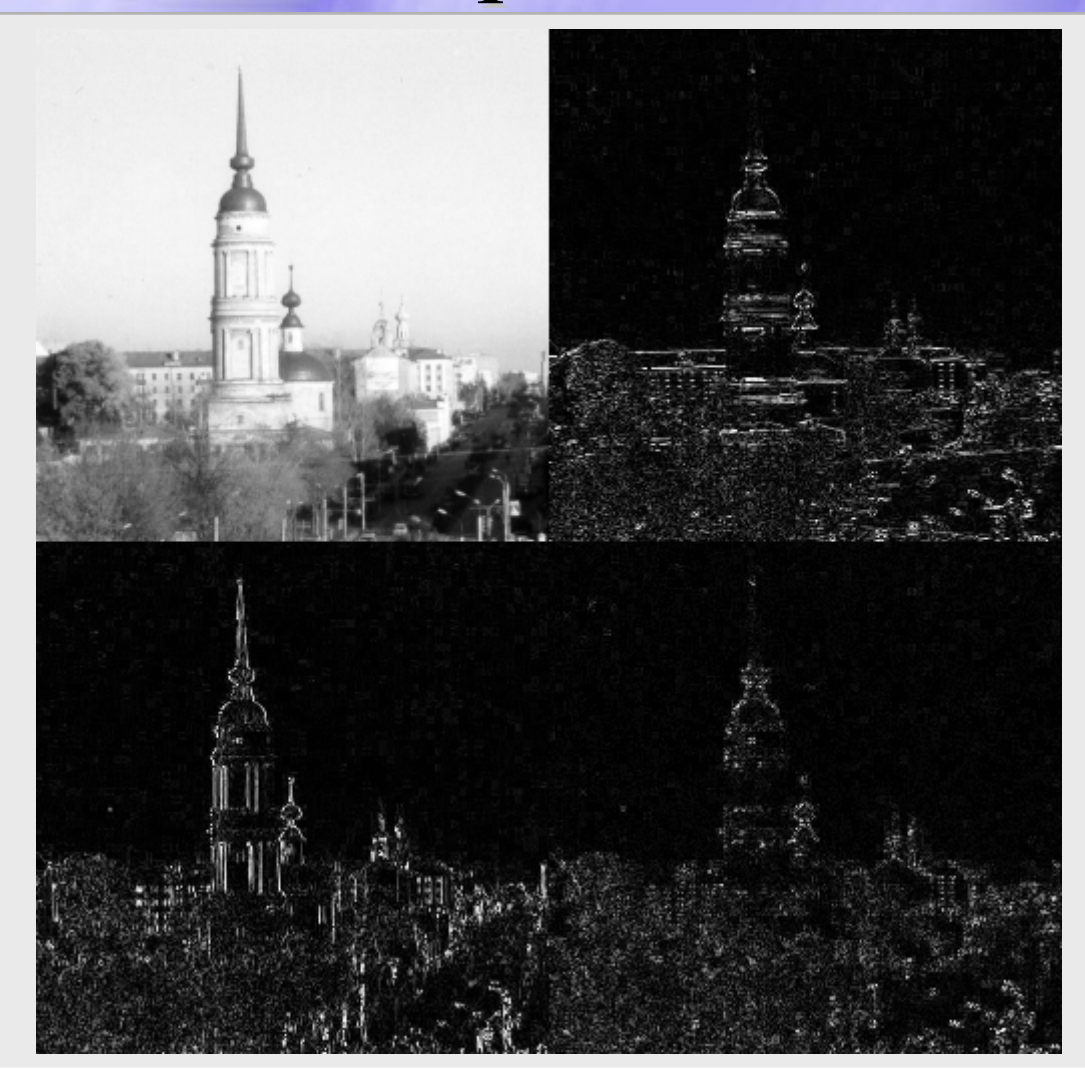

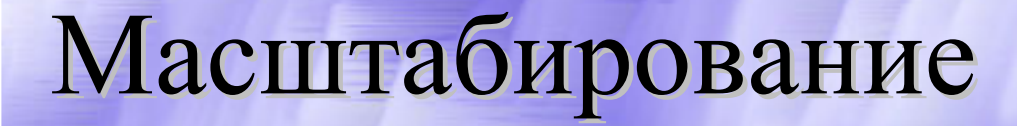

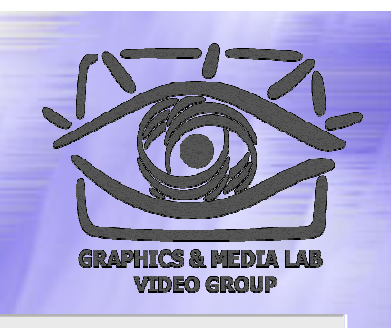

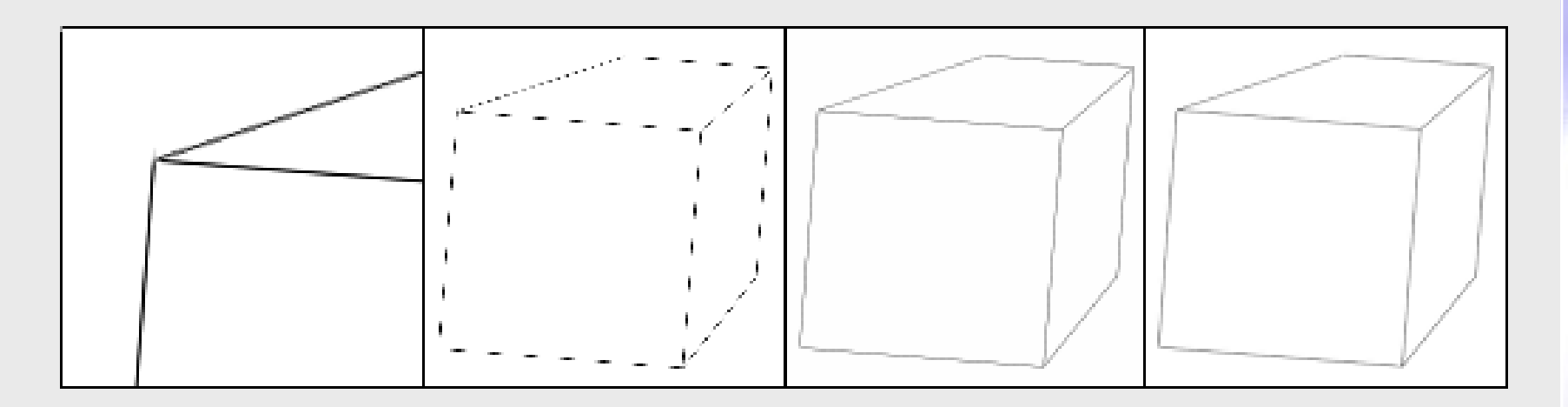

Исходное изображение уменьшили в 4 раза простым прореживанием, с помощью преобразования Хаара, с помощью преобразования Добеши D4.

## Изменение четкости, выделение перепадов...

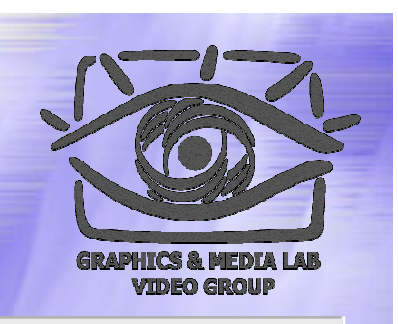

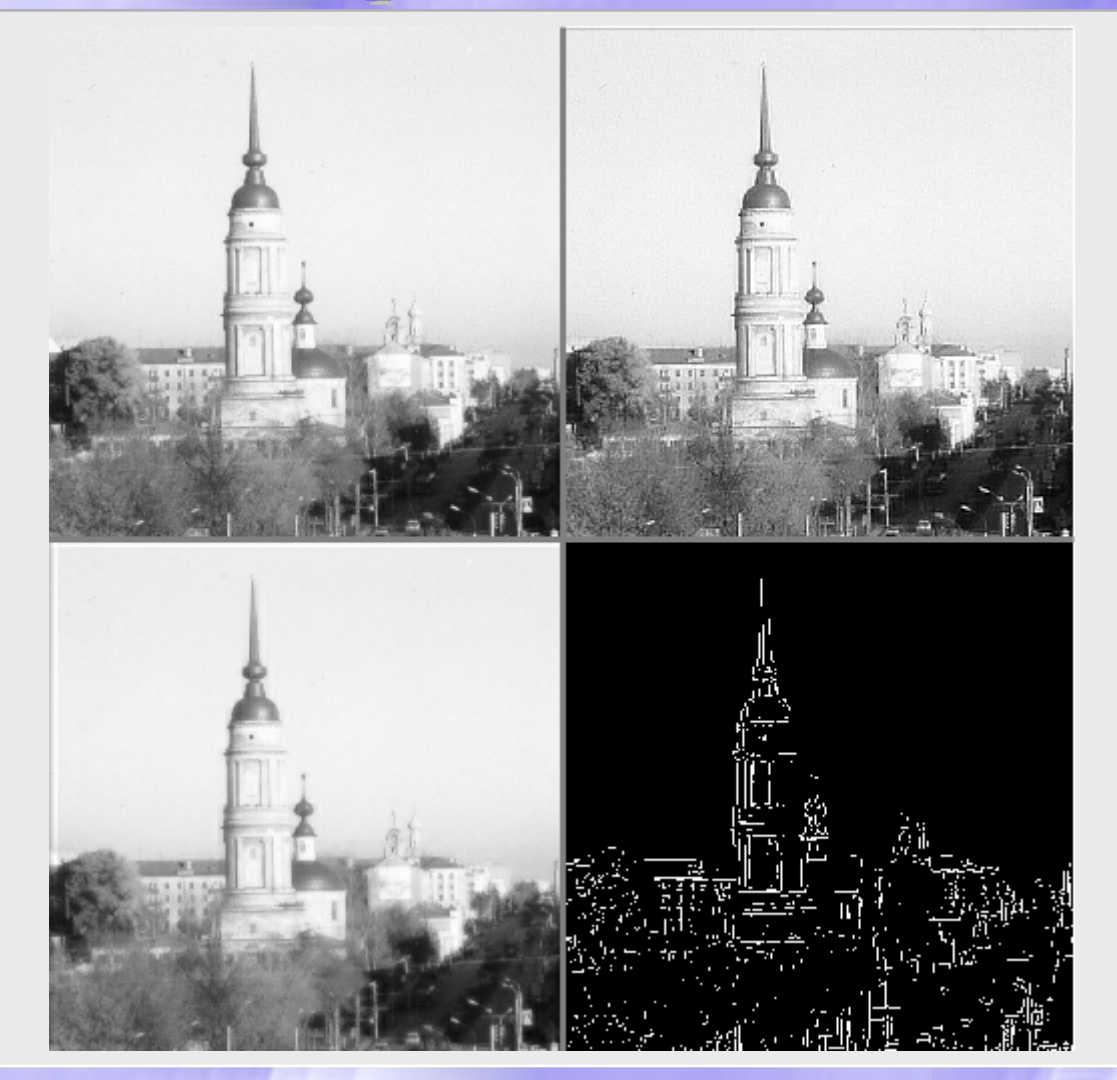

# Локальная обработка

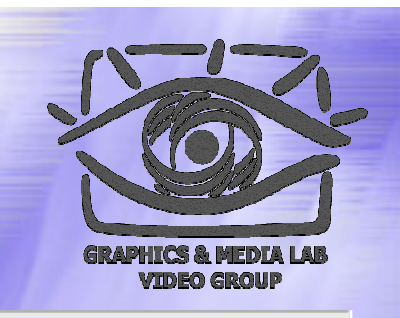

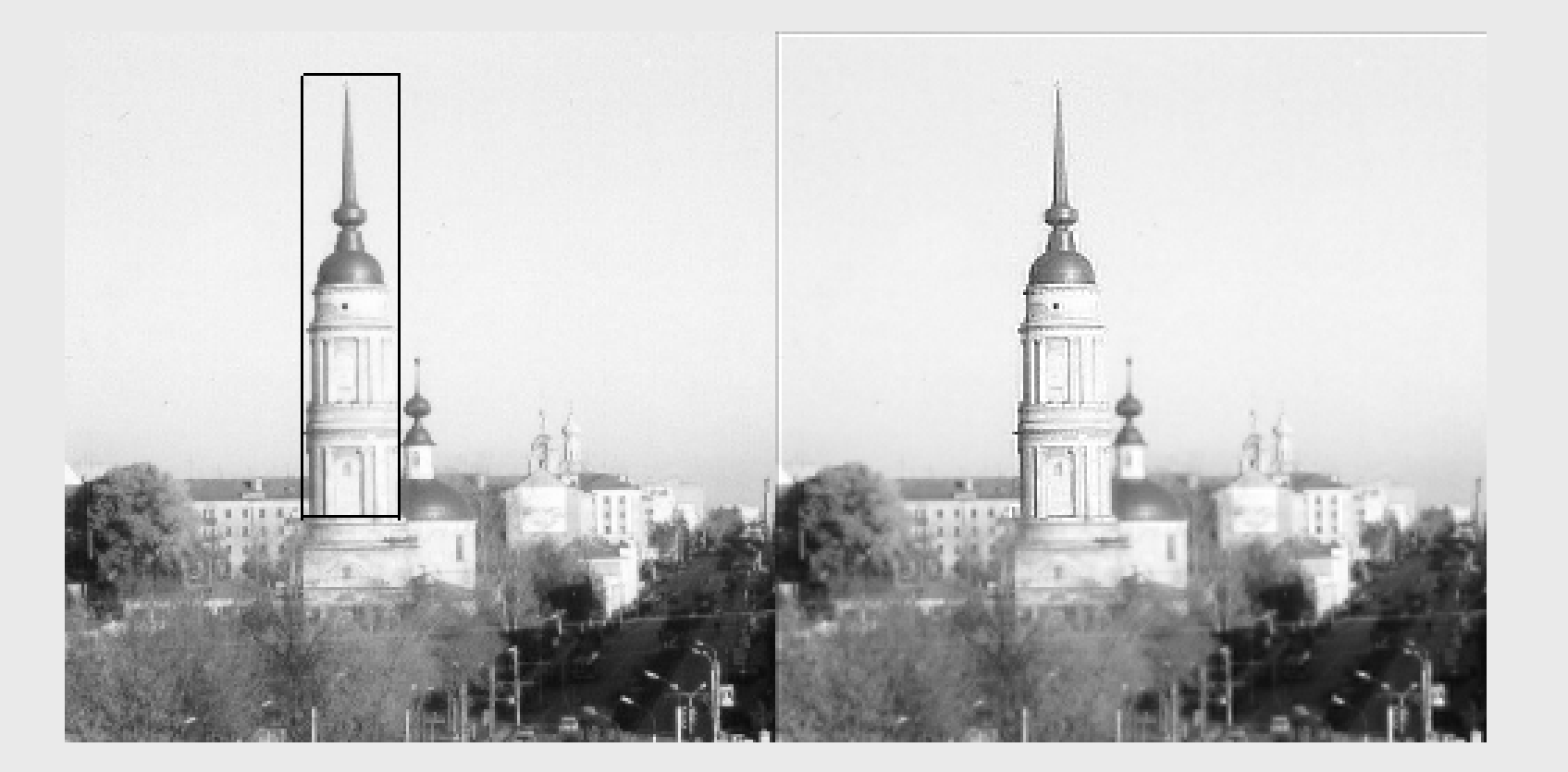

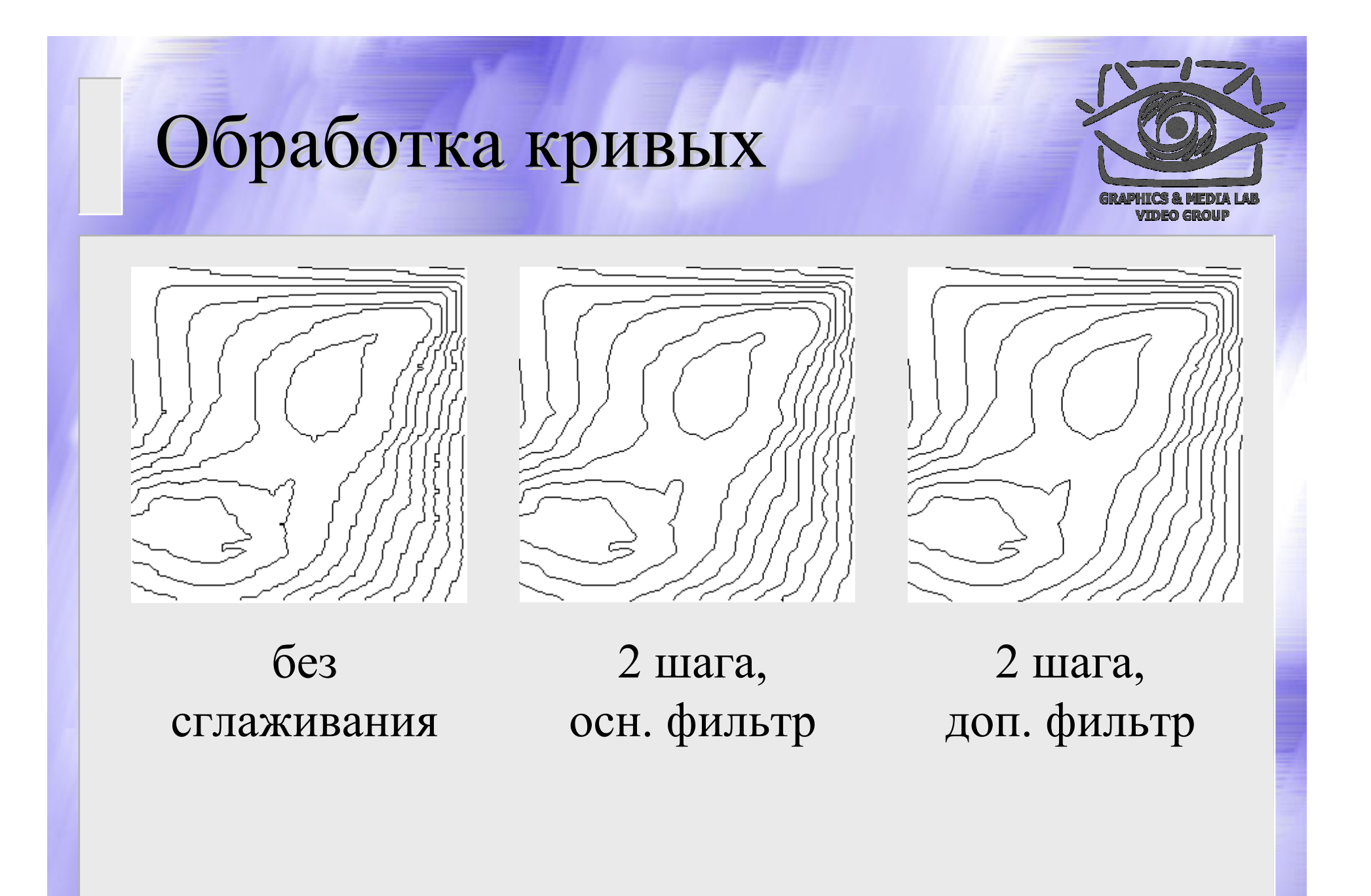
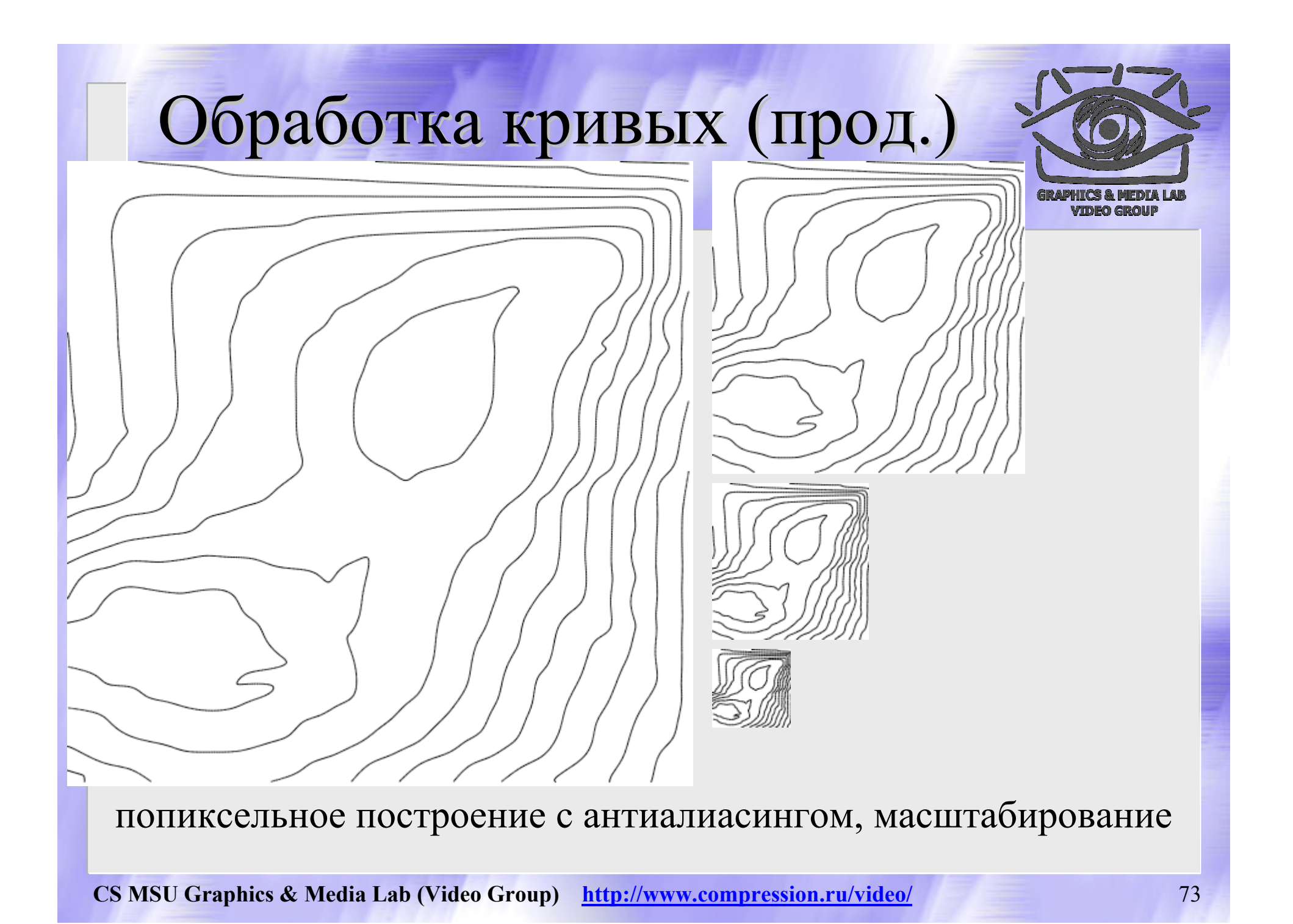

## **Вопросы Вопросы ?**

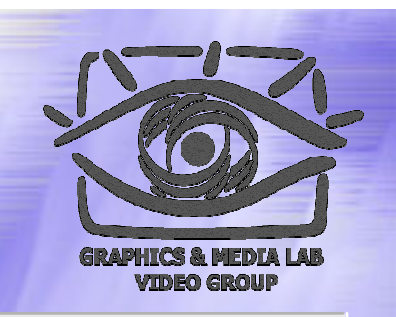

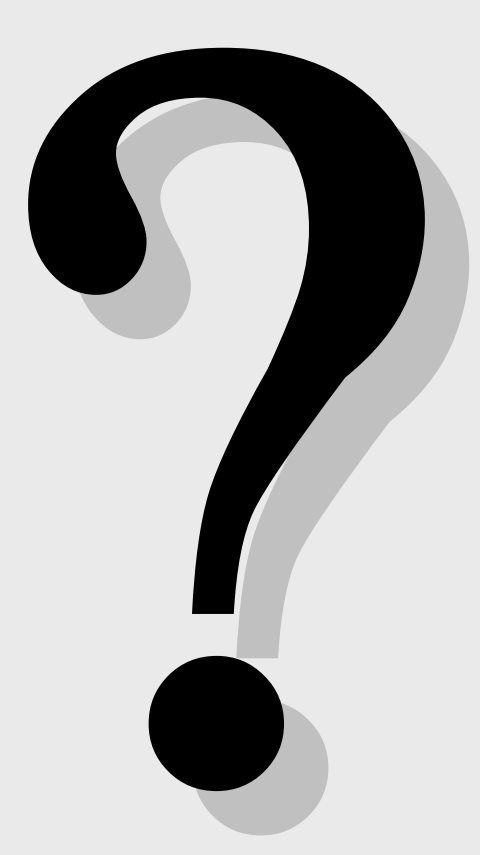

**CS MSU Graphics & Media Lab (Video Group) http://www.compression.ru/video/** 74